# **textblob Documentation**

*Release 0.18.0.post0*

**Steven Loria**

**Aug 07, 2024**

# **CONTENTS**

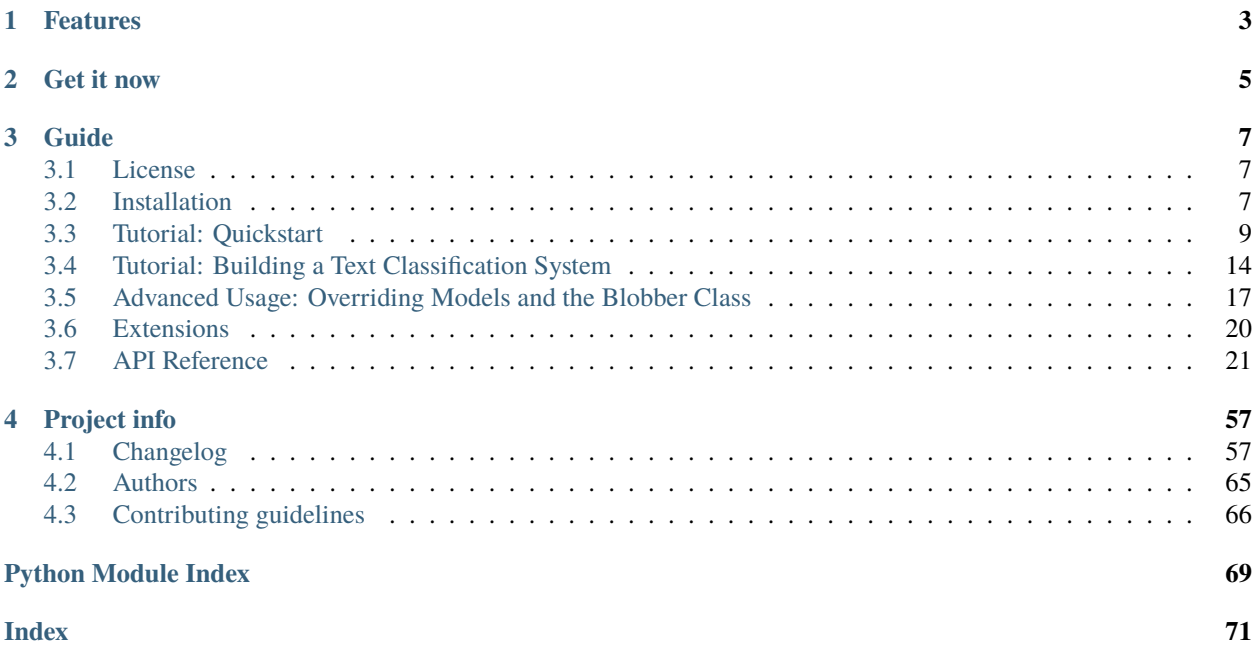

Release v0.18.0.post0. (*[Changelog](#page-60-1)*)

*TextBlob* is a Python library for processing textual data. It provides a simple API for diving into common natural language processing (NLP) tasks such as part-of-speech tagging, noun phrase extraction, sentiment analysis, classification, and more.

```
from textblob import TextBlob
text = """
The titular threat of The Blob has always struck me as the ultimate movie
monster: an insatiably hungry, amoeba-like mass able to penetrate
virtually any safeguard, capable of--as a doomed doctor chillingly
describes it--"assimilating flesh on contact.
Snide comparisons to gelatin be damned, it's a concept with the most
devastating of potential consequences, not unlike the grey goo scenario
proposed by technological theorists fearful of
artificial intelligence run rampant.
"""
blob = TextBlob(text)
blob.tags # [('The', 'DT'), ('titular', 'JJ'),
# ('threat', 'NN'), ('of', 'IN'), ...]
blob.noun_phrases # WordList(['titular threat', 'blob',
# 'ultimate movie monster',
# 'amoeba-like mass', ...])
for sentence in blob.sentences:
   print(sentence.sentiment.polarity)
# 0.060
# -0.341
```
TextBlob stands on the giant shoulders of [NLTK](http://www.nltk.org) and [pattern,](http://www.clips.ua.ac.be/pages/pattern-en) and plays nicely with both.

### **CHAPTER**

# **ONE**

# **FEATURES**

- <span id="page-6-0"></span>• Noun phrase extraction
- Part-of-speech tagging
- Sentiment analysis
- Classification (Naive Bayes, Decision Tree)
- Tokenization (splitting text into words and sentences)
- Word and phrase frequencies
- Parsing
- n-grams
- Word inflection (pluralization and singularization) and lemmatization
- Spelling correction
- Add new models or languages through extensions
- WordNet integration

### **CHAPTER**

**TWO**

# **GET IT NOW**

<span id="page-8-0"></span> $\begin{bmatrix} \texttt{\$} \texttt{ pip} \texttt{install} \texttt{-U} \texttt{textblob} \end{bmatrix}$ \$ python -m textblob.download\_corpora

Ready to dive in? Go on to the *[Quickstart guide](#page-12-0)*.

### **CHAPTER**

**THREE**

### **GUIDE**

### <span id="page-10-1"></span><span id="page-10-0"></span>**3.1 License**

Copyright Steven Loria and contributors

Permission is hereby granted, free of charge, to any person obtaining a copy of this software and associated documentation files (the "Software"), to deal in the Software without restriction, including without limitation the rights to use, copy, modify, merge, publish, distribute, sublicense, and/or sell copies of the Software, and to permit persons to whom the Software is furnished to do so, subject to the following conditions:

The above copyright notice and this permission notice shall be included in all copies or substantial portions of the Software.

THE SOFTWARE IS PROVIDED "AS IS", WITHOUT WARRANTY OF ANY KIND, EXPRESS OR IMPLIED, INCLUDING BUT NOT LIMITED TO THE WARRANTIES OF MERCHANTABILITY, FITNESS FOR A PARTICULAR PURPOSE AND NONINFRINGEMENT. IN NO EVENT SHALL THE AUTHORS OR COPYRIGHT HOLDERS BE LIABLE FOR ANY CLAIM, DAMAGES OR OTHER LIABILITY, WHETHER IN AN ACTION OF CONTRACT, TORT OR OTHERWISE, ARISING FROM, OUT OF OR IN CONNECTION WITH THE SOFTWARE OR THE USE OR OTHER DEALINGS IN THE SOFTWARE.

# <span id="page-10-2"></span>**3.2 Installation**

### **3.2.1 Installing/Upgrading From the PyPI**

\$ pip install -U textblob \$ python -m textblob.download\_corpora

This will install TextBlob and download the necessary NLTK corpora. If you need to change the default download directory set the NLTK\_DATA environment variable.

#### $\bullet$  Downloading the minimum corpora

If you only intend to use TextBlob's default models (no model overrides), you can pass the lite argument. This downloads only those corpora needed for basic functionality.

\$ python -m textblob.download\_corpora lite

### **3.2.2 With conda**

TextBlob is also available as a [conda](http://conda.pydata.org/) package. To install with conda, run

```
$ conda install -c conda-forge textblob
$ python -m textblob.download_corpora
```
### **3.2.3 From Source**

TextBlob is actively developed on [Github.](https://github.com/sloria/TextBlob)

You can clone the public repo:

\$ git clone https://github.com/sloria/TextBlob.git

Or download one of the following:

- [tarball](https://github.com/sloria/TextBlob/tarball/master)
- [zipball](https://github.com/sloria/TextBlob/zipball/master)

Once you have the source, you can install it into your site-packages with

```
$ python setup.py install
```
### **3.2.4 Get the bleeding edge version**

To get the latest development version of TextBlob, run

\$ pip install -U git+https://github.com/sloria/TextBlob.git@dev

### **3.2.5 Migrating from older versions (<=0.7.1)**

As of TextBlob 0.8.0, TextBlob's core package was renamed to textblob, whereas earlier versions used a package called text. Therefore, migrating to newer versions should be as simple as rewriting your imports, like so:

New:

```
from textblob import TextBlob, Word, Blobber
from textblob.classifiers import NaiveBayesClassifier
from textblob.taggers import NLTKTagger
```
Old:

```
from text.blob import TextBlob, Word, Blobber
from text.classifiers import NaiveBayesClassifier
from text.taggers import NLTKTagger
```
#### **Dependencies**

TextBlob depends on NLTK 3. NLTK will be installed automatically when you run pip install textblob. Some features, such as the maximum entropy classifier, require [numpy,](http://www.numpy.org/) but it is not required for basic usage.

# <span id="page-12-0"></span>**3.3 Tutorial: Quickstart**

TextBlob aims to provide access to common text-processing operations through a familiar interface. You can treat [TextBlob](#page-31-0) objects as if they were Python strings that learned how to do Natural Language Processing.

### **3.3.1 Create a TextBlob**

First, the import.

```
>>> from textblob import TextBlob
```
Let's create our first [TextBlob](#page-31-0).

>>> wiki = TextBlob("Python is a high-level, general-purpose programming language.")

### **3.3.2 Part-of-speech Tagging**

Part-of-speech tags can be accessed through the [tags](#page-34-0) property.

```
>>> wiki.tags
[('Python', 'NNP'), ('is', 'VBZ'), ('a', 'DT'), ('high-level', 'JJ'), ('general-purpose',
˓→ 'JJ'), ('programming', 'NN'), ('language', 'NN')]
```
### **3.3.3 Noun Phrase Extraction**

Similarly, noun phrases are accessed through the [noun\\_phrases](#page-32-0) property.

```
>>> wiki.noun_phrases
WordList(['python'])
```
### **3.3.4 Sentiment Analysis**

The [sentiment](#page-33-0) property returns a namedtuple of the form Sentiment(polarity, subjectivity). The polarity score is a float within the range  $[-1.0, 1.0]$ . The subjectivity is a float within the range  $[0.0, 1.0]$  where 0.0 is very objective and 1.0 is very subjective.

```
>>> testimonial = TextBlob("Textblob is amazingly simple to use. What great fun!")
>>> testimonial.sentiment
Sentiment(polarity=0.39166666666666666, subjectivity=0.4357142857142857)
>>> testimonial.sentiment.polarity
0.39166666666666666
```
### **3.3.5 Tokenization**

You can break TextBlobs into words or sentences.

```
>>> zen = TextBlob(
... "Beautiful is better than ugly. "
... "Explicit is better than implicit. "
... "Simple is better than complex."
... )
>>> zen.words
WordList(['Beautiful', 'is', 'better', 'than', 'ugly', 'Explicit', 'is', 'better', 'than
˓→', 'implicit', 'Simple', 'is', 'better', 'than', 'complex'])
>>> zen.sentences
[Sentence("Beautiful is better than ugly."), Sentence("Explicit is better than implicit.
˓→"), Sentence("Simple is better than complex.")]
```
[Sentence](#page-28-0) objects have the same properties and methods as TextBlobs.

```
>>> for sentence in zen.sentences:
... print(sentence.sentiment)
```
For more advanced tokenization, see the *[Advanced Usage](#page-20-0)* guide.

### **3.3.6 Words Inflection and Lemmatization**

Each word in [TextBlob.words](#page-35-0) or [Sentence.words](#page-31-1) is a [Word](#page-35-1) object (a subclass of unicode) with useful methods, e.g. for word inflection.

```
>>> sentence = TextBlob("Use 4 spaces per indentation level.")
>>> sentence.words
WordList(['Use', '4', 'spaces', 'per', 'indentation', 'level'])
>>> sentence.words[2].singularize()
'space'
>>> sentence.words[-1].pluralize()
'levels'
```
Words can be lemmatized by calling the [lemmatize](#page-38-0) method.

```
>>> from textblob import Word
\gg w = Word("octopi")
>>> w.lemmatize()
'octopus'
\gg w = Word("went")
\gg w.lemmatize("v") # Pass in WordNet part of speech (verb)
'go'
```
### **3.3.7 WordNet Integration**

You can access the synsets for a [Word](#page-35-1) via the [synsets](#page-40-0) property or the [get\\_synsets](#page-36-0) method, optionally passing in a part of speech.

```
>>> from textblob import Word
>>> from textblob.wordnet import VERB
>>> word = Word("octopus")
>>> word.synsets
[Synset('octopus.n.01'), Synset('octopus.n.02')]
>>> Word("hack").get_synsets(pos=VERB)
[Synset('chop.v.05'), Synset('hack.v.02'), Synset('hack.v.03'), Synset('hack.v.04'),␣
˓→Synset('hack.v.05'), Synset('hack.v.06'), Synset('hack.v.07'), Synset('hack.v.08')]
```
You can access the [definitions](#page-35-2) for each synset via the definitions property or the [define\(\)](#page-35-3) method, which can also take an optional part-of-speech argument.

```
>>> Word("octopus").definitions
['tentacles of octopus prepared as food', 'bottom-living cephalopod having a soft oval␣
˓→body with eight long tentacles']
```
You can also create synsets directly.

```
>>> from textblob.wordnet import Synset
>>> octopus = Synset("octopus.n.02")
>>> shrimp = Synset("shrimp.n.03")
>>> octopus.path_similarity(shrimp)
0.1111111111111111
```
For more information on the WordNet API, see the NLTK documentation on the [Wordnet Interface.](http://www.nltk.org/howto/wordnet.html)

### **3.3.8 WordLists**

A WordList is just a Python list with additional methods.

```
\gg animals = TextBlob("cat dog octopus")
>>> animals.words
WordList(['cat', 'dog', 'octopus'])
>>> animals.words.pluralize()
WordList(['cats', 'dogs', 'octopodes'])
```
### **3.3.9 Spelling Correction**

Use the *correct* () method to attempt spelling correction.

```
>>> b = TextBlob("I havv goood speling!")
>>> print(b.correct())
I have good spelling!
```
[Word](#page-35-1) objects have a spellcheck() Word.spellcheck() method that returns a list of (word, confidence) tuples with spelling suggestions.

```
>>> from textblob import Word
\gg w = Word("falibility")
>>> w.spellcheck()
[('fallibility', 1.0)]
```
Spelling correction is based on Peter Norvig's "How to Write a Spelling Corrector"<sup>[1](#page-15-0)</sup> as implemented in the pattern library. It is about 70% accurate<sup>[2](#page-15-1)</sup>.

### **3.3.10 Get Word and Noun Phrase Frequencies**

There are two ways to get the frequency of a word or noun phrase in a [TextBlob](#page-31-0).

The first is through the word\_counts dictionary.

```
>>> monty = TextBlob("We are no longer the Knights who say Ni. "
... "We are now the Knights who say Ekki ekki ekki PTANG.")
>>> monty.word_counts['ekki']
3
```
If you access the frequencies this way, the search will *not* be case sensitive, and words that are not found will have a frequency of 0.

The second way is to use the count () method.

```
>>> monty.words.count('ekki')
3
```
You can specify whether or not the search should be case-sensitive (default is False).

```
>>> monty.words.count('ekki', case_sensitive=True)
```
Each of these methods can also be used with noun phrases.

```
>>> wiki.noun_phrases.count('python')
```
### **3.3.11 Parsing**

2

1

Use the [parse\(\)](#page-32-1) method to parse the text.

```
\gg b = TextBlob("And now for something completely different.")
\gg print(b.parse())
And/CC/O/O now/RB/B-ADVP/O for/IN/B-PP/B-PNP something/NN/B-NP/I-PNP completely/RB/B-
˓→ADJP/O different/JJ/I-ADJP/O ././O/O
```
By default, TextBlob uses pattern's parser<sup>[3](#page-15-2)</sup>.

<span id="page-15-0"></span><sup>1</sup> <http://norvig.com/spell-correct.html>

<span id="page-15-1"></span><sup>2</sup> <http://www.clips.ua.ac.be/pages/pattern-en#spelling>

<span id="page-15-2"></span><sup>3</sup> <http://www.clips.ua.ac.be/pages/pattern-en#parser>

#### **3.3.12 TextBlobs Are Like Python Strings!**

You can use Python's substring syntax.

```
>> zen[0:19]
TextBlob("Beautiful is better")
```
You can use common string methods.

```
>>> zen.upper()
TextBlob("BEAUTIFUL IS BETTER THAN UGLY. EXPLICIT IS BETTER THAN IMPLICIT. SIMPLE IS␣
˓→BETTER THAN COMPLEX.")
>>> zen.find("Simple")
65
```
You can make comparisons between TextBlobs and strings.

```
>>> apple_blob = TextBlob("apples")
>>> banana_blob = TextBlob("bananas")
>>> apple_blob < banana_blob
True
>>> apple_blob == "apples"
True
```
You can concatenate and interpolate TextBlobs and strings.

```
\gg apple_blob + " and " + banana_blob
TextBlob("apples and bananas")
>>> "{0} and {1}".format(apple_blob, banana_blob)
'apples and bananas'
```
#### **3.3.13** n**-grams**

The [TextBlob.ngrams\(\)](#page-32-2) method returns a list of tuples of n successive words.

```
>>> blob = TextBlob("Now is better than never.")
>>> blob.ngrams(n=3)
[WordList(['Now', 'is', 'better']), WordList(['is', 'better', 'than']), WordList(['better
˓→', 'than', 'never'])]
```
### **3.3.14 Get Start and End Indices of Sentences**

Use sentence.start and sentence.end to get the indices where a sentence starts and ends within a [TextBlob](#page-31-0).

```
>>> for s in zen.sentences:
... print(s)
... print("---- Starts at index {}, Ends at index {}".format(s.start, s.end))
...
Beautiful is better than ugly.
---- Starts at index 0, Ends at index 30
Explicit is better than implicit.
---- Starts at index 31, Ends at index 64
```
(continues on next page)

(continued from previous page)

```
Simple is better than complex.
  -- Starts at index 65, Ends at index 95
```
#### **Next Steps**

Want to build your own text classification system? Check out the *[Classifiers Tutorial](#page-17-0)*.

Want to use a different POS tagger or noun phrase chunker implementation? Check out the *[Advanced Usage](#page-20-0)* guide.

# <span id="page-17-0"></span>**3.4 Tutorial: Building a Text Classification System**

The textblob.classifiers module makes it simple to create custom classifiers.

As an example, let's create a custom sentiment analyzer.

### **3.4.1 Loading Data and Creating a Classifier**

First we'll create some training and test data.

```
\gg train = [
... ("I love this sandwich.", "pos"),
... ("this is an amazing place!", "pos"),
... ("I feel very good about these beers.", "pos"),
... ("this is my best work.", "pos"),
... ("what an awesome view", "pos"),
... ("I do not like this restaurant", "neg"),
... ("I am tired of this stuff.", "neg"),
... ("I can't deal with this", "neg"),
... ("he is my sworn enemy!", "neg"),
... ("my boss is horrible.", "neg"),
... ]
\gg test = [
... ("the beer was good.", "pos"),
... ("I do not enjoy my job", "neg"),
... ("I ain't feeling dandy today.", "neg"),
... ("I feel amazing!", "pos"),
... ("Gary is a friend of mine.", "pos"),
... ("I can't believe I'm doing this.", "neg"),
... ]
```
Now we'll create a Naive Bayes classifier, passing the training data into the constructor.

```
>>> from textblob.classifiers import NaiveBayesClassifier
>>> cl = NaiveBayesClassifier(train)
```
#### <span id="page-18-0"></span>**Loading Data from Files**

You can also load data from common file formats including CSV, JSON, and TSV.

CSV files should be formatted like so:

```
I love this sandwich.,pos
This is an amazing place!,pos
I do not like this restaurant,neg
```
JSON files should be formatted like so:

```
\Gamma{"text": "I love this sandwich.", "label": "pos"},
    {"text": "This is an amazing place!", "label": "pos"},
    {"text": "I do not like this restaurant", "label": "neg"}
]
```
You can then pass the opened file into the constructor.

```
>>> with open('train.json', 'r') as fp:
... cl = NaiveBayesClassifier(fp, format="json")
```
### **3.4.2 Classifying Text**

Call the classify(text) method to use the classifier.

```
>>> cl.classify("This is an amazing library!")
'pos'
```
You can get the label probability distribution with the prob\_classify(text) method.

```
>>> prob_dist = cl.prob_classify("This one's a doozy.")
>>> prob_dist.max()
'pos'
>>> round(prob_dist.prob("pos"), 2)
0.63
>>> round(prob_dist.prob("neg"), 2)
0.37
```
### **3.4.3 Classifying TextBlobs**

Another way to classify text is to pass a classifier into the constructor of TextBlob and call its classify() method.

```
>>> from textblob import TextBlob
>>> blob = TextBlob("The beer is good. But the hangover is horrible.", classifier=cl)
>>> blob.classify()
'pos'
```
The advantage of this approach is that you can classify sentences within a TextBlob.

```
>>> for s in blob.sentences:
... print(s)
... print(s.classify())
...
The beer is good.
pos
But the hangover is horrible.
neg
```
### **3.4.4 Evaluating Classifiers**

To compute the accuracy on our test set, use the accuracy(test\_data) method.

```
>>> cl.accuracy(test)
0.8333333333333334
```
#### ò **Note**

You can also pass in a file object into the accuracy method. The file can be in any of the formats listed in the *[Loading Data](#page-18-0)* section.

Use the show\_informative\_features() method to display a listing of the most informative features.

```
>>> cl.show_informative_features(5)
Most Informative Features
        contains(my) = True neg : pos = 1.7 : 1.0
        contains(an) = False neg : pos = 1.6 : 1.0
         contains(I) = True neg : pos = 1.4 : 1.0
         contains(I) = False pos : neg = 1.4 : 1.0
        contains(my) = False pos : neg = 1.3 : 1.0
```
### **3.4.5 Updating Classifiers with New Data**

Use the update(new\_data) method to update a classifier with new training data.

```
\gg new data = \Gamma... ("She is my best friend.", "pos"),
... ("I'm happy to have a new friend.", "pos"),
... ("Stay thirsty, my friend.", "pos"),
... ("He ain't from around here.", "neg"),
... ]
>>> cl.update(new_data)
True
>>> cl.accuracy(test)
1.0
```
### **3.4.6 Feature Extractors**

By default, the NaiveBayesClassifier uses a simple feature extractor that indicates which words in the training set are contained in a document.

For example, the sentence "I feel happy" might have the features contains (happy): True or contains (angry): False.

You can override this feature extractor by writing your own. A feature extractor is simply a function with document (the text to extract features from) as the first argument. The function may include a second argument, train\_set (the training dataset), if necessary.

The function should return a dictionary of features for document.

For example, let's create a feature extractor that just uses the first and last words of a document as its features.

```
>>> def end_word_extractor(document):
... tokens = document.split()
... first_word, last_word = tokens[0], tokens[-1]
\ldots feats = {}
... feats["first({0})".format(first_word)] = True
\ldots feats["last({0})".format(last_word)] = False
... return feats
...
>>> features = end_word_extractor("I feel happy")
\gg assert features == {"last(happy)": False, "first(I)": True}
```
We can then use the feature extractor in a classifier by passing it as the second argument of the constructor.

```
>>> cl2 = NaiveBayesClassifier(test, feature_extractor=end_word_extractor)
>>> blob = TextBlob("I'm excited to try my new classifier.", classifier=cl2)
>>> blob.classify()
'pos'
```
### **3.4.7 Next Steps**

Be sure to check out the *[API Reference](#page-47-0)* for the *[classifiers module](#page-47-0)*.

Want to try different POS taggers or noun phrase chunkers with TextBlobs? Check out the *[Advanced Usage](#page-20-0)* guide.

# <span id="page-20-0"></span>**3.5 Advanced Usage: Overriding Models and the Blobber Class**

TextBlob allows you to specify which algorithms you want to use under the hood of its simple API.

### **3.5.1 Sentiment Analyzers**

New in version 0.5.0.

The textblob.sentiments module contains two sentiment analysis implementations, PatternAnalyzer (based on the [pattern](http://www.clips.ua.ac.be/pattern) library) and NaiveBayesAnalyzer (an [NLTK](http://nltk.org/) classifier trained on a movie reviews corpus).

The default implementation is PatternAnalyzer, but you can override the analyzer by passing another implementation into a TextBlob's constructor.

For instance, the NaiveBayesAnalyzer returns its result as a namedtuple of the form: Sentiment(classification, p\_pos, p\_neg).

```
>>> from textblob import TextBlob
>>> from textblob.sentiments import NaiveBayesAnalyzer
>>> blob = TextBlob("I love this library", analyzer=NaiveBayesAnalyzer())
>>> blob.sentiment
Sentiment(classification='pos', p_pos=0.7996209910191279, p_neg=0.2003790089808724)
```
### **3.5.2 Tokenizers**

New in version  $0.4.0$ .

The words and sentences properties are helpers that use the textblob.tokenizers.WordTokenizer and textblob.tokenizers.SentenceTokenizer classes, respectively.

You can use other tokenizers, such as those provided by NLTK, by passing them into the TextBlob constructor then accessing the tokens property.

```
>>> from textblob import TextBlob
>>> from nltk.tokenize import TabTokenizer
>>> tokenizer = TabTokenizer()
>>> blob = TextBlob("This is\ta rather tabby\tblob.", tokenizer=tokenizer)
>>> blob.tokens
WordList(['This is', 'a rather tabby', 'blob.'])
```
You can also use the tokenize([tokenizer]) method.

```
>>> from textblob import TextBlob
>>> from nltk.tokenize import BlanklineTokenizer
>>> tokenizer = BlanklineTokenizer()
>>> blob = TextBlob("A token\n\nof appreciation")
>>> blob.tokenize(tokenizer)
WordList(['A token', 'of appreciation'])
```
### **3.5.3 Noun Phrase Chunkers**

TextBlob currently has two noun phrases chunker implementations, textblob.np\_extractors.FastNPExtractor (default, based on Shlomi Babluki's implementation from [this blog post\)](http://thetokenizer.com/2013/05/09/efficient-way-to-extract-the-main-topics-of-a-sentence/) and textblob.np\_extractors. ConllExtractor, which uses the CoNLL 2000 corpus to train a tagger.

You can change the chunker implementation (or even use your own) by explicitly passing an instance of a noun phrase extractor to a TextBlob's constructor.

```
>>> from textblob import TextBlob
>>> from textblob.np_extractors import ConllExtractor
>>> extractor = ConllExtractor()
\gg blob = TextBlob("Python is a high-level programming language.", np_˓→extractor=extractor)
>>> blob.noun_phrases
WordList(['python', 'high-level programming language'])
```
### **3.5.4 POS Taggers**

TextBlob currently has two POS tagger implementations, located in textblob.taggers. The default is the PatternTagger which uses the same implementation as the [pattern](http://www.clips.ua.ac.be/pattern) library.

The second implementation is NLTKTagger which uses [NLTK'](http://nltk.org/)s TreeBank tagger. *Numpy is required to use the NLTK-Tagger*.

Similar to the tokenizers and noun phrase chunkers, you can explicitly specify which POS tagger to use by passing a tagger instance to the constructor.

```
>>> from textblob import TextBlob
>>> from textblob.taggers import NLTKTagger
>>> nltk_tagger = NLTKTagger()
>>> blob = TextBlob("Tag! You're It!", pos_tagger=nltk_tagger)
>>> blob.pos_tags
[(Word('Tag'), u'NN'), (Word('You'), u'PRP'), (Word('''), u'VBZ'), (Word('re'), u'NN'),␣
˓→(Word('It')
, u'PRP')]
```
### **3.5.5 Parsers**

New in version 0.6.0.

Parser implementations can also be passed to the TextBlob constructor.

```
>>> from textblob import TextBlob
>>> from textblob.parsers import PatternParser
>>> blob = TextBlob("Parsing is fun.", parser=PatternParser())
>>> blob.parse()
'Parsing/VBG/B-VP/O is/VBZ/I-VP/O fun/VBG/I-VP/O ././O/O'
```
### **3.5.6 Blobber: A TextBlob Factory**

New in 0.4.0.

It can be tedious to repeatedly pass taggers, NP extractors, sentiment analyzers, classifiers, and tokenizers to multiple TextBlobs. To keep your code [DRY,](https://en.wikipedia.org/wiki/DRY_principle) you can use the Blobber class to create TextBlobs that share the same models.

First, instantiate a Blobber with the tagger, NP extractor, sentiment analyzer, classifier, and/or tokenizer of your choice.

```
>>> from textblob import Blobber
>>> from textblob.taggers import NLTKTagger
>>> tb = Blobber(pos_tagger=NLTKTagger())
```
You can now create new TextBlobs like so:

```
\gg blob1 = tb("This is a blob.")
>>> blob2 = tb("This is another blob.")
>>> blob1.pos_tagger is blob2.pos_tagger
True
```
# <span id="page-23-0"></span>**3.6 Extensions**

TextBlob supports adding custom models and new languages through "extensions".

Extensions can be installed from the PyPI.

\$ pip install textblob-name

where "name" is the name of the package.

### **3.6.1 Available extensions**

#### **Languages**

- [textblob-fr:](https://github.com/sloria/textblob-fr) French
- [textblob-de:](https://github.com/markuskiller/textblob-de) German

#### **Part-of-speech Taggers**

• [textblob-aptagger:](https://github.com/sloria/textblob-aptagger) A fast and accurate tagger based on the Averaged Perceptron.

#### ò **Interested in creating an extension?**

See the *[Contributing guide](#page-70-0)*.

# <span id="page-24-0"></span>**3.7 API Reference**

### **3.7.1 Blob Classes**

Wrappers for various units of text, including the main [TextBlob](#page-31-0), [Word](#page-35-1), and [WordList](#page-41-0) classes. Example usage:

```
>>> from textblob import TextBlob
>>> b = TextBlob("Simple is better than complex.")
>>> b.tags
[(u'Simple', u'NN'), (u'is', u'VBZ'), (u'better', u'JJR'), (u'than', u'IN'), (u'complex',
ightharpoonup u'NN')]
>>> b.noun_phrases
WordList([u'simple'])
>>> b.words
WordList([u'Simple', u'is', u'better', u'than', u'complex'])
>>> b.sentiment
(0.06666666666666667, 0.41904761904761906)
\gg b.words[0].synsets()[0]
Synset('simple.n.01')
```
Changed in version 0.8.0: These classes are now imported from textblob rather than text.blob.

<span id="page-24-1"></span>class textblob.blob.BaseBlob(*text*, *tokenizer=None*, *pos\_tagger=None*, *np\_extractor=None*, *analyzer=None*, *parser=None*, *classifier=None*, *clean\_html=False*)

An abstract base class that all textblob classes will inherit from. Includes words, POS tag, NP, and word count properties. Also includes basic dunder and string methods for making objects like Python strings.

#### **Parameters**

- text  $A$  string.
- tokenizer (optional) A tokenizer instance. If None, defaults to  $WordTokenizer()$ .
- np\_extractor (optional) An NPExtractor instance. If None, defaults to [FastNPExtractor\(\)](#page-46-0).
- pos\_tagger (optional) A Tagger instance. If None, defaults to [NLTKTagger](#page-45-0).
- analyzer (optional) A sentiment analyzer. If None, defaults to [PatternAnalyzer](#page-46-1).
- parser A parser. If None, defaults to [PatternParser](#page-47-1).
- classifier A classifier.

Changed in version 0.6.0: clean\_html parameter deprecated, as it was in NLTK.

#### classify()

Classify the blob using the blob's classifier.

#### correct()

Attempt to correct the spelling of a blob.

Added in version 0.6.0.

**Return type** [BaseBlob](#page-24-1)

ends\_with(*suffix*, *start=0*, *end=9223372036854775807*)

Returns True if the blob ends with the given suffix.

endswith(*suffix*, *start=0*, *end=9223372036854775807*)

Returns True if the blob ends with the given suffix.

#### find(*sub*, *start=0*, *end=9223372036854775807*)

Behaves like the built-in str.find() method. Returns an integer, the index of the first occurrence of the substring argument sub in the sub-string given by [start:end].

#### format(*\*args*, *\*\*kwargs*)

Perform a string formatting operation, like the built-in str.format(\*args, \*\*kwargs). Returns a blob object.

#### index(*sub*, *start=0*, *end=9223372036854775807*)

Like blob.find() but raise ValueError when the substring is not found.

#### join(*iterable*)

Behaves like the built-in str.join(iterable) method, except returns a blob object.

Returns a blob which is the concatenation of the strings or blobs in the iterable.

#### lower()

Like str.lower(), returns new object with all lower-cased characters.

#### ngrams(*n=3*)

Return a list of n-grams (tuples of n successive words) for this blob.

**Return type** List of [WordLists](#page-41-0)

#### noun\_phrases

Returns a list of noun phrases for this blob.

#### np\_counts

Dictionary of noun phrase frequencies in this text.

parse(*parser=None*)

Parse the text.

**Parameters**

**parser** – (optional) A parser instance. If None, defaults to this blob's default parser.

Added in version 0.6.0.

#### polarity

Return the polarity score as a float within the range [-1.0, 1.0]

**Return type** float

#### pos\_tags

 $\Gamma$ 

Returns an list of tuples of the form (word, POS tag).

#### Example:

```
("At", "IN"),
("eight", "CD"),
("o'clock", "JJ"),
("on", "IN"),
("Thursday", "NNP"),
```
(continues on next page)

(continued from previous page)

("morning", "NN"),

**Return type**

list of tuples

replace(*old*, *new*, *count=9223372036854775807*)

Return a new blob object with all the occurence of old replaced by new.

rfind(*sub*, *start=0*, *end=9223372036854775807*)

Behaves like the built-in str.rfind() method. Returns an integer, the index of he last (right-most) occurence of the substring argument sub in the sub-sequence given by [start:end].

rindex(*sub*, *start=0*, *end=9223372036854775807*)

Like blob.rfind() but raise ValueError when substring is not found.

#### sentiment

]

Return a tuple of form (polarity, subjectivity) where polarity is a float within the range [-1.0, 1.0] and subjectivity is a float within the range  $[0.0, 1.0]$  where 0.0 is very objective and 1.0 is very subjective.

#### **Return type**

namedtuple of the form Sentiment(polarity, subjectivity)

#### sentiment\_assessments

Return a tuple of form (polarity, subjectivity, assessments ) where polarity is a float within the range [-1.0, 1.0], subjectivity is a float within the range [0.0, 1.0] where 0.0 is very objective and 1.0 is very subjective, and assessments is a list of polarity and subjectivity scores for the assessed tokens.

#### **Return type**

namedtuple of the form **``**Sentiment(polarity, subjectivity,

assessments)``

split(*sep=None*, *maxsplit=9223372036854775807*)

Behaves like the built-in str.split() except returns a WordList.

**Return type** [WordList](#page-41-0)

starts\_with(*prefix*, *start=0*, *end=9223372036854775807*)

Returns True if the blob starts with the given prefix.

startswith(*prefix*, *start=0*, *end=9223372036854775807*)

Returns True if the blob starts with the given prefix.

strip(*chars=None*)

Behaves like the built-in str.strip([chars]) method. Returns an object with leading and trailing whitespace removed.

#### subjectivity

Return the subjectivity score as a float within the range [0.0, 1.0] where 0.0 is very objective and 1.0 is very subjective.

**Return type**

float

#### tags

Returns an list of tuples of the form (word, POS tag).

Example:

```
\Gamma("At", "IN"),
    ("eight", "CD"),
    ("o'clock", "JJ"),
    ("on", "IN"),
    ("Thursday", "NNP"),
    ("morning", "NN"),
]
```
**Return type** list of tuples

#### title()

Returns a blob object with the text in title-case.

#### tokenize(*tokenizer=None*)

Return a list of tokens, using tokenizer.

**Parameters**

tokenizer – (optional) A tokenizer object. If None, defaults to this blob's default tokenizer.

#### tokens

Return a list of tokens, using this blob's tokenizer object (defaults to [WordTokenizer](#page-44-0)).

#### upper()

Like str.upper(), returns new object with all upper-cased characters.

#### word\_counts

Dictionary of word frequencies in this text.

#### words

Return a list of word tokens. This excludes punctuation characters. If you want to include punctuation characters, access the tokens property.

#### **Returns**

A [WordList](#page-41-0) of word tokens.

class textblob.blob.Blobber(*tokenizer=None*, *pos\_tagger=None*, *np\_extractor=None*, *analyzer=None*, *parser=None*, *classifier=None*)

A factory for TextBlobs that all share the same tagger, tokenizer, parser, classifier, and np\_extractor.

Usage:

```
>>> from textblob import Blobber
>>> from textblob.taggers import NLTKTagger
>>> from textblob.tokenizers import SentenceTokenizer
>>> tb = Blobber(pos_tagger=NLTKTagger(), tokenizer=SentenceTokenizer())
\gg blob1 = tb("This is one blob.")
>>> blob2 = tb("This blob has the same tagger and tokenizer.")
>>> blob1.pos_tagger is blob2.pos_tagger
True
```
**Parameters**

- tokenizer (optional) A tokenizer instance. If None, defaults to  $WordTokenizer()$ .
- np\_extractor (optional) An NPExtractor instance. If None, defaults to [FastNPExtractor\(\)](#page-46-0).
- pos\_tagger (optional) A Tagger instance. If None, defaults to  $MLTKTagger$ .
- analyzer (optional) A sentiment analyzer. If None, defaults to [PatternAnalyzer](#page-46-1).
- parser A parser. If None, defaults to [PatternParser](#page-47-1).
- classifier A classifier.

Added in version 0.4.0.

<span id="page-28-0"></span>class textblob.blob.Sentence(*sentence*, *start\_index=0*, *end\_index=None*, *\*args*, *\*\*kwargs*)

A sentence within a TextBlob. Inherits from [BaseBlob](#page-24-1).

#### **Parameters**

- **sentence** A string, the raw sentence.
- start\_index An int, the index where this sentence begins in a TextBlob. If not given, defaults to 0.
- end\_index An int, the index where this sentence ends in a TextBlob. If not given, defaults to the length of the sentence - 1.

#### classify()

Classify the blob using the blob's classifier.

#### correct()

Attempt to correct the spelling of a blob.

Added in version 0.6.0.

**Return type** [BaseBlob](#page-24-1)

property dict

The dict representation of this sentence.

#### end

The end index within a textBlob

#### end\_index

The end index within a textBlob

ends\_with(*suffix*, *start=0*, *end=9223372036854775807*)

Returns True if the blob ends with the given suffix.

endswith(*suffix*, *start=0*, *end=9223372036854775807*)

Returns True if the blob ends with the given suffix.

find(*sub*, *start=0*, *end=9223372036854775807*)

Behaves like the built-in str.find() method. Returns an integer, the index of the first occurrence of the substring argument sub in the sub-string given by [start:end].

#### format(*\*args*, *\*\*kwargs*)

Perform a string formatting operation, like the built-in str.format(\*args, \*\*kwargs). Returns a blob object.

index(*sub*, *start=0*, *end=9223372036854775807*)

Like blob.find() but raise ValueError when the substring is not found.

#### join(*iterable*)

Behaves like the built-in str.join(iterable) method, except returns a blob object.

Returns a blob which is the concatenation of the strings or blobs in the iterable.

#### lower()

Like str.lower(), returns new object with all lower-cased characters.

#### ngrams(*n=3*)

Return a list of n-grams (tuples of n successive words) for this blob.

#### **Return type**

List of [WordLists](#page-41-0)

#### noun\_phrases

Returns a list of noun phrases for this blob.

#### np\_counts

Dictionary of noun phrase frequencies in this text.

#### parse(*parser=None*)

Parse the text.

#### **Parameters**

**parser** – (optional) A parser instance. If None, defaults to this blob's default parser.

Added in version 0.6.0.

#### polarity

Return the polarity score as a float within the range [-1.0, 1.0]

#### **Return type**

float

#### pos\_tags

Returns an list of tuples of the form (word, POS tag).

Example:

```
\Gamma("At", "IN"),
    ("eight", "CD"),
    ("o'clock", "JJ"),
    ("on", "IN"),
    ("Thursday", "NNP"),
    ("morning", "NN"),
]
```
**Return type** list of tuples

#### replace(*old*, *new*, *count=9223372036854775807*)

Return a new blob object with all the occurence of old replaced by new.

#### rfind(*sub*, *start=0*, *end=9223372036854775807*)

Behaves like the built-in str.rfind() method. Returns an integer, the index of he last (right-most) occurence of the substring argument sub in the sub-sequence given by [start:end].

#### rindex(*sub*, *start=0*, *end=9223372036854775807*)

Like blob.rfind() but raise ValueError when substring is not found.

#### sentiment

Return a tuple of form (polarity, subjectivity ) where polarity is a float within the range [-1.0, 1.0] and subjectivity is a float within the range [0.0, 1.0] where 0.0 is very objective and 1.0 is very subjective.

#### **Return type**

namedtuple of the form Sentiment(polarity, subjectivity)

#### sentiment\_assessments

Return a tuple of form (polarity, subjectivity, assessments ) where polarity is a float within the range [-1.0, 1.0], subjectivity is a float within the range [0.0, 1.0] where 0.0 is very objective and 1.0 is very subjective, and assessments is a list of polarity and subjectivity scores for the assessed tokens.

#### **Return type**

namedtuple of the form **``**Sentiment(polarity, subjectivity,

assessments)``

#### split(*sep=None*, *maxsplit=9223372036854775807*)

Behaves like the built-in str.split() except returns a WordList.

#### **Return type**

#### [WordList](#page-41-0)

#### start

The start index within a TextBlob

#### start\_index

The start index within a TextBlob

#### starts\_with(*prefix*, *start=0*, *end=9223372036854775807*)

Returns True if the blob starts with the given prefix.

#### startswith(*prefix*, *start=0*, *end=9223372036854775807*)

Returns True if the blob starts with the given prefix.

#### strip(*chars=None*)

Behaves like the built-in str.strip([chars]) method. Returns an object with leading and trailing whitespace removed.

#### subjectivity

Return the subjectivity score as a float within the range [0.0, 1.0] where 0.0 is very objective and 1.0 is very subjective.

**Return type**

float

#### tags

Returns an list of tuples of the form (word, POS tag).

Example:

("At", "IN"), ("eight", "CD"), ("o'clock", "JJ"), ("on", "IN"), ("Thursday", "NNP"), ("morning", "NN"),

### **Return type**

list of tuples

#### title()

 $\Gamma$ 

]

Returns a blob object with the text in title-case.

#### tokenize(*tokenizer=None*)

Return a list of tokens, using tokenizer.

#### **Parameters**

tokenizer – (optional) A tokenizer object. If None, defaults to this blob's default tokenizer.

#### tokens

Return a list of tokens, using this blob's tokenizer object (defaults to [WordTokenizer](#page-44-0)).

#### upper()

Like str.upper(), returns new object with all upper-cased characters.

### word\_counts

Dictionary of word frequencies in this text.

#### <span id="page-31-1"></span>words

Return a list of word tokens. This excludes punctuation characters. If you want to include punctuation characters, access the tokens property.

#### **Returns**

A [WordList](#page-41-0) of word tokens.

<span id="page-31-0"></span>class textblob.blob.TextBlob(*text*, *tokenizer=None*, *pos\_tagger=None*, *np\_extractor=None*, *analyzer=None*, *parser=None*, *classifier=None*, *clean\_html=False*)

A general text block, meant for larger bodies of text (esp. those containing sentences). Inherits from [BaseBlob](#page-24-1).

#### **Parameters**

- text  $(str) A$  string.
- tokenizer (optional) A tokenizer instance. If None, defaults to  $WordTokenizer()$ .
- np\_extractor (optional) An NPExtractor instance. If None, defaults to [FastNPExtractor\(\)](#page-46-0).
- pos\_tagger (optional) A Tagger instance. If None, defaults to  $NLTKTagger$ .
- analyzer (optional) A sentiment analyzer. If None, defaults to [PatternAnalyzer](#page-46-1).
- **classifier** (optional) A classifier.

#### <span id="page-31-2"></span>classify()

Classify the blob using the blob's classifier.

#### correct()

Attempt to correct the spelling of a blob.

Added in version 0.6.0.

#### **Return type**

[BaseBlob](#page-24-1)

ends\_with(*suffix*, *start=0*, *end=9223372036854775807*)

Returns True if the blob ends with the given suffix.

endswith(*suffix*, *start=0*, *end=9223372036854775807*)

Returns True if the blob ends with the given suffix.

#### find(*sub*, *start=0*, *end=9223372036854775807*)

Behaves like the built-in str.find() method. Returns an integer, the index of the first occurrence of the substring argument sub in the sub-string given by [start:end].

#### format(*\*args*, *\*\*kwargs*)

Perform a string formatting operation, like the built-in str.format(\*args, \*\*kwargs). Returns a blob object.

#### index(*sub*, *start=0*, *end=9223372036854775807*)

Like blob.find() but raise ValueError when the substring is not found.

#### join(*iterable*)

Behaves like the built-in str.join(iterable) method, except returns a blob object.

Returns a blob which is the concatenation of the strings or blobs in the iterable.

#### property json

The json representation of this blob.

Changed in version 0.5.1: Made json a property instead of a method to restore backwards compatibility that was broken after version 0.4.0.

#### lower()

Like str.lower(), returns new object with all lower-cased characters.

#### <span id="page-32-2"></span>ngrams(*n=3*)

Return a list of n-grams (tuples of n successive words) for this blob.

# **Return type**

List of [WordLists](#page-41-0)

#### <span id="page-32-0"></span>noun\_phrases

Returns a list of noun phrases for this blob.

#### np\_counts

Dictionary of noun phrase frequencies in this text.

#### <span id="page-32-1"></span>parse(*parser=None*)

Parse the text.

#### **Parameters**

parser – (optional) A parser instance. If None, defaults to this blob's default parser.

Added in version 0.6.0.

#### polarity

Return the polarity score as a float within the range [-1.0, 1.0]

**Return type** float

#### pos\_tags

Returns an list of tuples of the form (word, POS tag).

Example:

```
\overline{[}("At", "IN"),
    ("eight", "CD"),
    ("o'clock", "JJ"),
    ("on", "IN"),
    ("Thursday", "NNP"),
    ("morning", "NN"),
]
```
#### **Return type**

list of tuples

#### property raw\_sentences

List of strings, the raw sentences in the blob.

replace(*old*, *new*, *count=9223372036854775807*)

Return a new blob object with all the occurence of old replaced by new.

#### rfind(*sub*, *start=0*, *end=9223372036854775807*)

Behaves like the built-in str.rfind() method. Returns an integer, the index of he last (right-most) occurence of the substring argument sub in the sub-sequence given by [start:end].

#### rindex(*sub*, *start=0*, *end=9223372036854775807*)

Like blob.rfind() but raise ValueError when substring is not found.

#### sentences

Return list of [Sentence](#page-28-0) objects.

#### <span id="page-33-0"></span>sentiment

Return a tuple of form (polarity, subjectivity) where polarity is a float within the range [-1.0, 1.0] and subjectivity is a float within the range  $[0.0, 1.0]$  where 0.0 is very objective and 1.0 is very subjective.

#### **Return type**

namedtuple of the form Sentiment(polarity, subjectivity)

#### sentiment assessments

Return a tuple of form (polarity, subjectivity, assessments ) where polarity is a float within the range [-1.0, 1.0], subjectivity is a float within the range [0.0, 1.0] where 0.0 is very objective and 1.0 is very subjective, and assessments is a list of polarity and subjectivity scores for the assessed tokens.

#### **Return type**

namedtuple of the form **``**Sentiment(polarity, subjectivity,

```
assessments)``
```
#### property serialized

Returns a list of each sentence's dict representation.

#### split(*sep=None*, *maxsplit=9223372036854775807*)

Behaves like the built-in str.split() except returns a WordList.

#### **Return type**

[WordList](#page-41-0)

```
starts_with(prefix, start=0, end=9223372036854775807)
```
Returns True if the blob starts with the given prefix.

startswith(*prefix*, *start=0*, *end=9223372036854775807*)

Returns True if the blob starts with the given prefix.

#### strip(*chars=None*)

Behaves like the built-in str.strip([chars]) method. Returns an object with leading and trailing whitespace removed.

#### subjectivity

Return the subjectivity score as a float within the range [0.0, 1.0] where 0.0 is very objective and 1.0 is very subjective.

**Return type** float

#### <span id="page-34-0"></span>tags

Returns an list of tuples of the form (word, POS tag).

Example:

```
\overline{L}("At", "IN"),
    ("eight", "CD"),
    ("o'clock", "JJ"),
    ("on", "IN"),
     ("Thursday", "NNP"),
     ("morning", "NN"),
]
```
**Return type** list of tuples

#### title()

Returns a blob object with the text in title-case.

```
to_json(*args, **kwargs)
```
Return a json representation (str) of this blob. Takes the same arguments as json.dumps.

Added in version 0.5.1.

```
tokenize(tokenizer=None)
```
Return a list of tokens, using tokenizer.

#### **Parameters**

tokenizer – (optional) A tokenizer object. If None, defaults to this blob's default tokenizer.

#### tokens

Return a list of tokens, using this blob's tokenizer object (defaults to [WordTokenizer](#page-44-0)).

#### upper()

Like str.upper(), returns new object with all upper-cased characters.

#### word\_counts

Dictionary of word frequencies in this text.

#### <span id="page-35-0"></span>words

Return a list of word tokens. This excludes punctuation characters. If you want to include punctuation characters, access the tokens property.

#### **Returns**

A [WordList](#page-41-0) of word tokens.

#### <span id="page-35-1"></span>class textblob.blob.Word(*string*, *pos\_tag=None*)

A simple word representation. Includes methods for inflection, and WordNet integration.

#### capitalize()

Return a capitalized version of the string.

More specifically, make the first character have upper case and the rest lower case.

#### casefold()

Return a version of the string suitable for caseless comparisons.

#### center(*width*, *fillchar=' '*, */* )

Return a centered string of length width.

Padding is done using the specified fill character (default is a space).

#### correct()

Correct the spelling of the word. Returns the word with the highest confidence using the spelling corrector.

Added in version 0.6.0.

### $count(sub[, start[, end]]$ )  $\rightarrow$  int

Return the number of non-overlapping occurrences of substring sub in string S[start:end]. Optional arguments start and end are interpreted as in slice notation.

#### <span id="page-35-3"></span>define(*pos=None*)

Return a list of definitions for this word. Each definition corresponds to a synset for this word.

#### **Parameters**

pos – A part-of-speech tag to filter upon. If None, definitions for all parts of speech will be loaded.

### **Return type**

List of strings

Added in version 0.7.0.

#### <span id="page-35-2"></span>definitions

The list of definitions for this word. Each definition corresponds to a synset.

Added in version 0.7.0.
### encode(*encoding='utf-8'*, *errors='strict'*)

Encode the string using the codec registered for encoding.

#### **encoding**

The encoding in which to encode the string.

#### **errors**

The error handling scheme to use for encoding errors. The default is 'strict' meaning that encoding errors raise a UnicodeEncodeError. Other possible values are 'ignore', 'replace' and 'xmlcharrefreplace' as well as any other name registered with codecs.register\_error that can handle UnicodeEncodeErrors.

### endswith( $\textit{suffix}$ ,  $\textit{start}$ ,  $\textit{end}$ ))  $\rightarrow$  bool

Return True if S ends with the specified suffix, False otherwise. With optional start, test S beginning at that position. With optional end, stop comparing S at that position. suffix can also be a tuple of strings to try.

#### expandtabs(*tabsize=8*)

Return a copy where all tab characters are expanded using spaces.

If tabsize is not given, a tab size of 8 characters is assumed.

# **find**(*sub*[, *start*[, *end*]])  $\rightarrow$  int

Return the lowest index in S where substring sub is found, such that sub is contained within S[start:end]. Optional arguments start and end are interpreted as in slice notation.

Return -1 on failure.

### **format**(*\*args*, *\*\*kwargs*)  $\rightarrow$  str

Return a formatted version of S, using substitutions from args and kwargs. The substitutions are identified by braces  $('{'} and ')'$ .

#### **format\_map**( $mapping$ )  $\rightarrow$  str

Return a formatted version of S, using substitutions from mapping. The substitutions are identified by braces  $('$  and  $'$  }').

#### get\_synsets(*pos=None*)

Return a list of Synset objects for this word.

#### **Parameters**

pos – A part-of-speech tag to filter upon. If None, all synsets for all parts of speech will be loaded.

#### **Return type**

list of Synsets

Added in version 0.7.0.

 $\textbf{index}(sub[, start[, end]]$ )  $\rightarrow$  int

Return the lowest index in S where substring sub is found, such that sub is contained within S[start:end]. Optional arguments start and end are interpreted as in slice notation.

Raises ValueError when the substring is not found.

#### isalnum()

Return True if the string is an alpha-numeric string, False otherwise.

A string is alpha-numeric if all characters in the string are alpha-numeric and there is at least one character in the string.

### isalpha()

Return True if the string is an alphabetic string, False otherwise.

A string is alphabetic if all characters in the string are alphabetic and there is at least one character in the string.

### isascii()

Return True if all characters in the string are ASCII, False otherwise.

ASCII characters have code points in the range U+0000-U+007F. Empty string is ASCII too.

### isdecimal()

Return True if the string is a decimal string, False otherwise.

A string is a decimal string if all characters in the string are decimal and there is at least one character in the string.

### isdigit()

Return True if the string is a digit string, False otherwise.

A string is a digit string if all characters in the string are digits and there is at least one character in the string.

### isidentifier()

Return True if the string is a valid Python identifier, False otherwise.

Call keyword.iskeyword(s) to test whether string s is a reserved identifier, such as "def" or "class".

### islower()

Return True if the string is a lowercase string, False otherwise.

A string is lowercase if all cased characters in the string are lowercase and there is at least one cased character in the string.

### isnumeric()

Return True if the string is a numeric string, False otherwise.

A string is numeric if all characters in the string are numeric and there is at least one character in the string.

### isprintable()

Return True if the string is printable, False otherwise.

A string is printable if all of its characters are considered printable in repr() or if it is empty.

### isspace()

Return True if the string is a whitespace string, False otherwise.

A string is whitespace if all characters in the string are whitespace and there is at least one character in the string.

### istitle()

Return True if the string is a title-cased string, False otherwise.

In a title-cased string, upper- and title-case characters may only follow uncased characters and lowercase characters only cased ones.

## isupper()

Return True if the string is an uppercase string, False otherwise.

A string is uppercase if all cased characters in the string are uppercase and there is at least one cased character in the string.

### join(*iterable*, */* )

Concatenate any number of strings.

The string whose method is called is inserted in between each given string. The result is returned as a new string.

Example:  $\therefore$ join(['ab', 'pq', 'rs']) -> 'ab.pq.rs'

### lemma

Return the lemma of this word using Wordnet's morphy function.

lemmatize(*pos=None*)

Return the lemma for a word using WordNet's morphy function.

#### **Parameters**

pos – Part of speech to filter upon. If None, defaults to \_wordnet.NOUN.

Added in version 0.8.1.

### ljust(*width*, *fillchar=' '*, */* )

Return a left-justified string of length width.

Padding is done using the specified fill character (default is a space).

### lower()

Return a copy of the string converted to lowercase.

lstrip(*chars=None*, */* )

Return a copy of the string with leading whitespace removed.

If chars is given and not None, remove characters in chars instead.

### static maketrans()

Return a translation table usable for str.translate().

If there is only one argument, it must be a dictionary mapping Unicode ordinals (integers) or characters to Unicode ordinals, strings or None. Character keys will be then converted to ordinals. If there are two arguments, they must be strings of equal length, and in the resulting dictionary, each character in x will be mapped to the character at the same position in y. If there is a third argument, it must be a string, whose characters will be mapped to None in the result.

### partition(*sep*, */* )

Partition the string into three parts using the given separator.

This will search for the separator in the string. If the separator is found, returns a 3-tuple containing the part before the separator, the separator itself, and the part after it.

If the separator is not found, returns a 3-tuple containing the original string and two empty strings.

### pluralize()

Return the plural version of the word as a string.

### removeprefix(*prefix*, */* )

Return a str with the given prefix string removed if present.

If the string starts with the prefix string, return string[len(prefix):]. Otherwise, return a copy of the original string.

### removesuffix(*suffix*, */* )

Return a str with the given suffix string removed if present.

If the string ends with the suffix string and that suffix is not empty, return string[:-len(suffix)]. Otherwise, return a copy of the original string.

#### replace(*old*, *new*, *count=-1*, */* )

Return a copy with all occurrences of substring old replaced by new.

#### **count**

Maximum number of occurrences to replace. -1 (the default value) means replace all occurrences.

If the optional argument count is given, only the first count occurrences are replaced.

### $\textbf{rfind}(sub[, start[, end]]$   $\rightarrow$  int

Return the highest index in S where substring sub is found, such that sub is contained within S[start:end]. Optional arguments start and end are interpreted as in slice notation.

Return -1 on failure.

### $\text{rindex}(sub[, start[, end]]$ )  $\rightarrow$  int

Return the highest index in S where substring sub is found, such that sub is contained within S[start:end]. Optional arguments start and end are interpreted as in slice notation.

Raises ValueError when the substring is not found.

#### rjust(*width*, *fillchar=' '*, */* )

Return a right-justified string of length width.

Padding is done using the specified fill character (default is a space).

### rpartition(*sep*, */* )

Partition the string into three parts using the given separator.

This will search for the separator in the string, starting at the end. If the separator is found, returns a 3-tuple containing the part before the separator, the separator itself, and the part after it.

If the separator is not found, returns a 3-tuple containing two empty strings and the original string.

#### rsplit(*sep=None*, *maxsplit=-1*)

Return a list of the substrings in the string, using sep as the separator string.

#### **sep**

The separator used to split the string.

When set to None (the default value), will split on any white space character (including n r t f and spaces) and will discard empty strings from the result.

#### **maxsplit**

Maximum number of splits. -1 (the default value) means no limit.

Splitting starts at the end of the string and works to the front.

### rstrip(*chars=None*, */* )

Return a copy of the string with trailing whitespace removed.

If chars is given and not None, remove characters in chars instead.

### singularize()

Return the singular version of the word as a string.

### spellcheck()

Return a list of (word, confidence) tuples of spelling corrections.

Based on: Peter Norvig, "How to Write a Spelling Corrector" [\(http://norvig.com/spell-correct.html\)](http://norvig.com/spell-correct.html) as implemented in the pattern library.

Added in version 0.6.0.

#### split(*sep=None*, *maxsplit=-1*)

Return a list of the substrings in the string, using sep as the separator string.

### **sep**

The separator used to split the string.

When set to None (the default value), will split on any whitespace character (including n r t f and spaces) and will discard empty strings from the result.

#### **maxsplit**

Maximum number of splits. -1 (the default value) means no limit.

Splitting starts at the front of the string and works to the end.

Note, str.split() is mainly useful for data that has been intentionally delimited. With natural text that includes punctuation, consider using the regular expression module.

### splitlines(*keepends=False*)

Return a list of the lines in the string, breaking at line boundaries.

Line breaks are not included in the resulting list unless keepends is given and true.

### **startswith**(*prefix*, *start*, *end*  $|$ )  $\rightarrow$  bool

Return True if S starts with the specified prefix, False otherwise. With optional start, test S beginning at that position. With optional end, stop comparing S at that position. prefix can also be a tuple of strings to try.

#### stem(*stemmer=<PorterStemmer>*)

Stem a word using various NLTK stemmers. (Default: Porter Stemmer)

Added in version 0.12.0.

### strip(*chars=None*, */* )

Return a copy of the string with leading and trailing whitespace removed.

If chars is given and not None, remove characters in chars instead.

### swapcase()

Convert uppercase characters to lowercase and lowercase characters to uppercase.

#### synsets

The list of Synset objects for this Word.

#### **Return type**

list of Synsets

Added in version 0.7.0.

### title()

Return a version of the string where each word is titlecased.

More specifically, words start with uppercased characters and all remaining cased characters have lower case.

### translate(*table*, */* )

Replace each character in the string using the given translation table.

### **table**

Translation table, which must be a mapping of Unicode ordinals to Unicode ordinals, strings, or None.

The table must implement lookup/indexing via \_getitem\_, for instance a dictionary or list. If this operation raises LookupError, the character is left untouched. Characters mapped to None are deleted.

### upper()

Return a copy of the string converted to uppercase.

#### zfill(*width*, */* )

Pad a numeric string with zeros on the left, to fill a field of the given width.

The string is never truncated.

#### class textblob.blob.WordList(*collection*)

A list-like collection of words.

#### append(*obj*)

Append an object to end. If the object is a string, appends a [Word](#page-35-0) object.

### clear()

Remove all items from list.

#### copy()

Return a shallow copy of the list.

### count(*strg*, *case\_sensitive=False*, *\*args*, *\*\*kwargs*)

Get the count of a word or phrase s within this WordList.

#### **Parameters**

• strg – The string to count.

• case\_sensitive – A boolean, whether or not the search is case-sensitive.

#### extend(*iterable*)

Extend WordList by appending elements from iterable. If an element is a string, appends a [Word](#page-35-0) object.

index(*value*, *start=0*, *stop=9223372036854775807*, */* )

Return first index of value.

Raises ValueError if the value is not present.

```
insert(index, object, / )
```
Insert object before index.

### lemmatize()

Return the lemma of each word in this WordList.

### lower()

Return a new WordList with each word lower-cased.

### pluralize()

Return the plural version of each word in this WordList.

### pop(*index=-1*, */* )

Remove and return item at index (default last).

Raises IndexError if list is empty or index is out of range.

#### remove(*value*, */* )

Remove first occurrence of value.

Raises ValueError if the value is not present.

### reverse()

Reverse *IN PLACE*.

#### singularize()

Return the single version of each word in this WordList.

sort(*\**, *key=None*, *reverse=False*)

Sort the list in ascending order and return None.

The sort is in-place (i.e. the list itself is modified) and stable (i.e. the order of two equal elements is maintained).

If a key function is given, apply it once to each list item and sort them, ascending or descending, according to their function values.

The reverse flag can be set to sort in descending order.

```
stem(*args, **kwargs)
```
Return the stem for each word in this WordList.

```
upper()
```
Return a new WordList with each word upper-cased.

# <span id="page-42-0"></span>**3.7.2 Base Classes**

Abstract base classes for models (taggers, noun phrase extractors, etc.) which define the interface for descendant classes.

Changed in version 0.7.0: All base classes are defined in the same module, textblob.base.

### class textblob.base.BaseNPExtractor

Abstract base class from which all NPExtractor classes inherit. Descendant classes must implement an extract(text) method that returns a list of noun phrases as strings.

### abstract extract(*text*)

Return a list of noun phrases (strings) for a body of text.

### class textblob.base.BaseParser

Abstract parser class from which all parsers inherit from. All descendants must implement a parse() method.

abstract parse(*text*)

Parses the text.

### class textblob.base.BaseSentimentAnalyzer

Abstract base class from which all sentiment analyzers inherit. Should implement an analyze(text) method which returns either the results of analysis.

### abstract analyze(*text*)

Return the result of of analysis. Typically returns either a tuple, float, or dictionary.

### class textblob.base.BaseTagger

Abstract tagger class from which all taggers inherit from. All descendants must implement a tag() method.

#### abstract tag(*text*, *tokenize=True*)

Return a list of tuples of the form (word, tag) for a given set of text or BaseBlob instance.

#### class textblob.base.BaseTokenizer

Abstract base class from which all Tokenizer classes inherit. Descendant classes must implement a tokenize(text) method that returns a list of noun phrases as strings.

itokenize(*text*, *\*args*, *\*\*kwargs*)

Return a generator that generates tokens "on-demand".

Added in version 0.6.0.

**Return type** generator

### abstract tokenize(*text*)

Return a list of tokens (strings) for a body of text.

**Return type** list

## **3.7.3 Tokenizers**

Various tokenizer implementations.

Added in version 0.4.0.

### class textblob.tokenizers.SentenceTokenizer

NLTK's sentence tokenizer (currently PunktSentenceTokenizer). Uses an unsupervised algorithm to build a model for abbreviation words, collocations, and words that start sentences, then uses that to find sentence boundaries.

#### itokenize(*text*, *\*args*, *\*\*kwargs*)

Return a generator that generates tokens "on-demand".

Added in version 0.6.0.

#### **Return type**

generator

### $\text{span\_tokenize}(s: str) \rightarrow \text{Iterator}[\text{Tuple}[\text{int}, \text{int}]]$

Identify the tokens using integer offsets (start\_i, end\_i), where s[start\_i:end\_i] is the corresponding token.

### **Return type**

Iterator[Tuple[int, int]]

span\_tokenize\_sents(*strings: List[str]*) → Iterator[List[Tuple[int, int]]]

Apply self.span\_tokenize() to each element of strings. I.e.:

return [self.span\_tokenize(s) for s in strings]

### **Yield**

List[Tuple[int, int]]

### tokenize(*text*)

Return a list of sentences.

### tokenize\_sents(*strings: List[str]*) → List[List[str]]

Apply self.tokenize() to each element of strings. I.e.:

return [self.tokenize(s) for s in strings]

# **Return type**

List[List[str]]

### <span id="page-44-0"></span>class textblob.tokenizers.WordTokenizer

NLTK's recommended word tokenizer (currently the TreeBankTokenizer). Uses regular expressions to tokenize text. Assumes text has already been segmented into sentences.

Performs the following steps:

- split standard contractions, e.g. don't -> do n't
- split commas and single quotes
- separate periods that appear at the end of line

itokenize(*text*, *\*args*, *\*\*kwargs*)

Return a generator that generates tokens "on-demand".

Added in version 0.6.0.

### **Return type**

generator

## $\textbf{span\_tokenize}(\textit{s: str}) \rightarrow \text{Iterator}[\text{Tuple}[\text{int, int}]]$

Identify the tokens using integer offsets (start\_i, end\_i), where s[start\_i:end\_i] is the corresponding token.

**Return type** Iterator[Tuple[int, int]]

span\_tokenize\_sents(*strings: List[str]*) → Iterator[List[Tuple[int, int]]]

Apply self.span\_tokenize() to each element of strings. I.e.:

return [self.span\_tokenize(s) for s in strings]

### **Yield**

List[Tuple[int, int]]

tokenize(*text*, *include\_punc=True*)

Return a list of word tokens.

### **Parameters**

- text string of text.
- include\_punc (optional) whether to include punctuation as separate tokens. Default to True.

### tokenize\_sents(*strings: List[str]*) → List[List[str]]

Apply self.tokenize() to each element of strings. I.e.:

```
return [self.tokenize(s) for s in strings]
```
#### **Return type** List[List[str]]

textblob.tokenizers.sent\_tokenize(*text*, *\*args*, *\*\*kwargs*)

Convenience function for tokenizing sentences

textblob.tokenizers.word\_tokenize(*text*, *include\_punc=True*, *\*args*, *\*\*kwargs*)

Convenience function for tokenizing text into words.

NOTE: NLTK's word tokenizer expects sentences as input, so the text will be tokenized to sentences before being tokenized to words.

# **3.7.4 POS Taggers**

Parts-of-speech tagger implementations.

#### <span id="page-45-0"></span>class textblob.en.taggers.NLTKTagger

Tagger that uses NLTK's standard TreeBank tagger. NOTE: Requires numpy. Not yet supported with PyPy.

tag(*text*)

Tag a string or BaseBlob.

### class textblob.en.taggers.PatternTagger

Tagger that uses the implementation in Tom de Smedt's pattern library [\(http://www.clips.ua.ac.be/pattern\)](http://www.clips.ua.ac.be/pattern).

tag(*text*, *tokenize=True*)

Tag a string or BaseBlob.

# **3.7.5 Noun Phrase Extractors**

Various noun phrase extractors.

### class textblob.en.np\_extractors.ChunkParser

#### accuracy(*gold*)

Score the accuracy of the chunker against the gold standard. Remove the chunking the gold standard text, rechunk it using the chunker, and return a ChunkScore object reflecting the performance of this chunk parser.

#### **Parameters**

 $gold (list (Tree)) - The list of chunked sentences to score the chunker on.$ 

#### **Return type**

ChunkScore

```
evaluate(**kwargs)
```
@deprecated: Use accuracy(gold) instead.

### grammar()

**Returns**

The grammar used by this parser.

### parse(*sentence*)

Return the parse tree for the sentence.

parse\_all(*sent*, *\*args*, *\*\*kwargs*) **Return type** list(Tree) parse\_one(*sent*, *\*args*, *\*\*kwargs*) **Return type** Tree or None parse\_sents(*sents*, *\*args*, *\*\*kwargs*) Apply self.parse() to each element of sents. :rtype: iter(iter(Tree)) train() Train the Chunker on the ConLL-2000 corpus. class textblob.en.np\_extractors.ConllExtractor(*parser=None*) A noun phrase extractor that uses chunk parsing trained with the ConLL-2000 training corpus. extract(*text*) Return a list of noun phrases (strings) for body of text. class textblob.en.np\_extractors.FastNPExtractor

<span id="page-46-0"></span>A fast and simple noun phrase extractor.

Credit to Shlomi Babluk. Link to original blog post:

<http://thetokenizer.com/2013/05/09/efficient-way-to-extract-the-main-topics-of-a-sentence/>

#### extract(*sentence*)

Return a list of noun phrases (strings) for body of text.

# **3.7.6 Sentiment Analyzers**

Sentiment analysis implementations.

Added in version 0.5.0.

class textblob.en.sentiments.NaiveBayesAnalyzer(*feature\_extractor=<function*

*\_default\_feature\_extractor>*)

Naive Bayes analyzer that is trained on a dataset of movie reviews. Returns results as a named tuple of the form: Sentiment(classification, p\_pos, p\_neg)

### **Parameters**

**feature\_extractor**  $(callable)$  – Function that returns a dictionary of features, given a list of words.

### RETURN\_TYPE

Return type declaration

alias of Sentiment

#### analyze(*text*)

Return the sentiment as a named tuple of the form: Sentiment(classification, p\_pos, p\_neg)

<span id="page-46-1"></span>train()

Train the Naive Bayes classifier on the movie review corpus.

#### class textblob.en.sentiments.PatternAnalyzer

Sentiment analyzer that uses the same implementation as the pattern library. Returns results as a named tuple of the form:

Sentiment(polarity, subjectivity, [assessments])

where [assessments] is a list of the assessed tokens and their polarity and subjectivity scores

### RETURN\_TYPE

alias of Sentiment

analyze(*text*, *keep\_assessments=False*)

Return the sentiment as a named tuple of the form: Sentiment(polarity, subjectivity, [assessments]).

## **3.7.7 Parsers**

Various parser implementations.

<span id="page-47-0"></span>Added in version 0.6.0.

### class textblob.en.parsers.PatternParser

Parser that uses the implementation in Tom de Smedt's pattern library. [http://www.clips.ua.ac.be/pages/](http://www.clips.ua.ac.be/pages/pattern-en#parser) [pattern-en#parser](http://www.clips.ua.ac.be/pages/pattern-en#parser)

### parse(*text*)

Parses the text.

# **3.7.8 Classifiers**

Various classifier implementations. Also includes basic feature extractor methods.

Example Usage:

```
>>> from textblob import TextBlob
>>> from textblob.classifiers import NaiveBayesClassifier
\gg train = [
... ('I love this sandwich.', 'pos'),
... ('This is an amazing place!', 'pos'),
... ('I feel very good about these beers.', 'pos'),
... ('I do not like this restaurant', 'neg'),
... ('I am tired of this stuff.', 'neg'),
... ("I can't deal with this", 'neg'),
... ("My boss is horrible.", "neg")
... ]
>>> cl = NaiveBayesClassifier(train)
>>> cl.classify("I feel amazing!")
'pos'
>>> blob = TextBlob("The beer is good. But the hangover is horrible.", classifier=cl)
>>> for s in blob.sentences:
... print(s)
... print(s.classify())
...
The beer is good.
```
(continues on next page)

(continued from previous page)

```
n<sub>0</sub>s
But the hangover is horrible.
neg
```
Added in version 0.6.0.

```
class textblob.classifiers.BaseClassifier(train_set, feature_extractor=<function basic_extractor>,
                                               format=None, **kwargs)
```
Abstract classifier class from which all classifers inherit. At a minimum, descendant classes must implement a classify method and have a classifier property.

#### **Parameters**

- train\_set The training set, either a list of tuples of the form (text, classification) or a file-like object. text may be either a string or an iterable.
- feature\_extractor (callable) A feature extractor function that takes one or two arguments: document and train\_set.
- format (str) If train\_set is a filename, the file format, e.g. "csv" or "json". If None, will attempt to detect the file format.
- kwargs Additional keyword arguments are passed to the constructor of the [Format](#page-57-0) class used to read the data. Only applies when a file-like object is passed as train\_set.

### Added in version 0.6.0.

#### classifier

The classifier object.

#### classify(*text*)

Classifies a string of text.

#### extract\_features(*text*)

Extracts features from a body of text.

#### **Return type**

dictionary of features

### labels()

Returns an iterable containing the possible labels.

### train(*labeled\_featureset*)

Trains the classifier.

### class textblob.classifiers.DecisionTreeClassifier(*train\_set*, *feature\_extractor=<function*

*basic\_extractor>*, *format=None*, *\*\*kwargs*)

A classifier based on the decision tree algorithm, as implemented in NLTK.

#### **Parameters**

- train\_set The training set, either a list of tuples of the form (text, classification) or a filename. text may be either a string or an iterable.
- **feature\_extractor**  $-$  A feature extractor function that takes one or two arguments: document and train\_set.
- format If train\_set is a filename, the file format, e.g. "csv" or "json". If None, will attempt to detect the file format.

Added in version 0.6.2.

accuracy(*test\_set*, *format=None*)

Compute the accuracy on a test set.

#### **Parameters**

- test\_set A list of tuples of the form (text, label), or a file pointer.
- format If test\_set is a filename, the file format, e.g. "csv" or "json". If None, will attempt to detect the file format.

#### classifier

The classifier.

### classify(*text*)

Classifies the text.

### **Parameters**

text  $(str) - A$  string of text.

### extract\_features(*text*)

Extracts features from a body of text.

#### **Return type**

dictionary of features

### labels()

Return an iterable of possible labels.

#### nltk\_class

alias of DecisionTreeClassifier

### pprint(*\*args*, *\*\*kwargs*)

Return a string containing a pretty-printed version of this decision tree. Each line in the string corresponds to a single decision tree node or leaf, and indentation is used to display the structure of the tree.

#### **Return type**

str

### pretty\_format(*\*args*, *\*\*kwargs*)

Return a string containing a pretty-printed version of this decision tree. Each line in the string corresponds to a single decision tree node or leaf, and indentation is used to display the structure of the tree.

### **Return type**

str

### pseudocode(*\*args*, *\*\*kwargs*)

Return a string representation of this decision tree that expresses the decisions it makes as a nested set of pseudocode if statements.

#### **Return type**

str

### train(*\*args*, *\*\*kwargs*)

Train the classifier with a labeled feature set and return the classifier. Takes the same arguments as the wrapped NLTK class. This method is implicitly called when calling classify or accuracy methods and is included only to allow passing in arguments to the train method of the wrapped NLTK class.

Added in version 0.6.2.

#### **Return type** A classifier

update(*new\_data*, *\*args*, *\*\*kwargs*)

Update the classifier with new training data and re-trains the classifier.

### **Parameters**

new\_data – New data as a list of tuples of the form (text, label).

class textblob.classifiers.MaxEntClassifier(*train\_set*, *feature\_extractor=<function basic\_extractor>*, *format=None*, *\*\*kwargs*)

A maximum entropy classifier (also known as a "conditional exponential classifier"). This classifier is parameterized by a set of "weights", which are used to combine the joint-features that are generated from a featureset by an "encoding". In particular, the encoding maps each (featureset, label) pair to a vector. The probability of each label is then computed using the following equation:

```
dotprod(weights, encode(fs,label))
prob(fs|label) = ---sum(dotprod(weights, encode(fs,l)) for l in labels)
```
Where dotprod is the dot product:

 $dotprod(a,b) = sum(x*y for (x,y) in zip(a,b))$ 

#### accuracy(*test\_set*, *format=None*)

Compute the accuracy on a test set.

#### **Parameters**

- test\_set A list of tuples of the form (text, label), or a file pointer.
- format If test\_set is a filename, the file format, e.g. "csv" or "json". If None, will attempt to detect the file format.

### classifier

The classifier.

#### classify(*text*)

Classifies the text.

#### **Parameters**

**text**  $(str) - A$  string of text.

### extract\_features(*text*)

Extracts features from a body of text.

### **Return type**

dictionary of features

### labels()

Return an iterable of possible labels.

### nltk\_class

alias of MaxentClassifier

### prob\_classify(*text*)

Return the label probability distribution for classifying a string of text.

Example:

```
>>> classifier = MaxEntClassifier(train data)
>>> prob_dist = classifier.prob_classify("I feel happy this morning.")
>>> prob_dist.max()
'positive'
>>> prob_dist.prob("positive")
0.7
```
### **Return type**

nltk.probability.DictionaryProbDist

train(*\*args*, *\*\*kwargs*)

Train the classifier with a labeled feature set and return the classifier. Takes the same arguments as the wrapped NLTK class. This method is implicitly called when calling classify or accuracy methods and is included only to allow passing in arguments to the train method of the wrapped NLTK class.

Added in version 0.6.2.

### **Return type**

A classifier

update(*new\_data*, *\*args*, *\*\*kwargs*)

Update the classifier with new training data and re-trains the classifier.

### **Parameters**

new\_data – New data as a list of tuples of the form (text, label).

```
class textblob.classifiers.NLTKClassifier(train_set, feature_extractor=<function basic_extractor>,
                                               format=None, **kwargs)
```
An abstract class that wraps around the nltk.classify module.

Expects that descendant classes include a class variable nltk\_class which is the class in the nltk.classify module to be wrapped.

Example:

```
class MyClassifier(NLTKClassifier):
   nltk_class = nltk.classify.svm.SvmClassifier
```
accuracy(*test\_set*, *format=None*)

Compute the accuracy on a test set.

### **Parameters**

- test\_set A list of tuples of the form (text, label), or a file pointer.
- format If test\_set is a filename, the file format, e.g. "csv" or "json". If None, will attempt to detect the file format.

### classifier

The classifier.

### classify(*text*)

Classifies the text.

**Parameters**

text  $(str) - A$  string of text.

### extract\_features(*text*)

Extracts features from a body of text.

### **Return type**

dictionary of features

### labels()

Return an iterable of possible labels.

### nltk\_class = None

The NLTK class to be wrapped. Must be a class within nltk.classify

### train(*\*args*, *\*\*kwargs*)

Train the classifier with a labeled feature set and return the classifier. Takes the same arguments as the wrapped NLTK class. This method is implicitly called when calling classify or accuracy methods and is included only to allow passing in arguments to the train method of the wrapped NLTK class.

Added in version 0.6.2.

#### **Return type**

A classifier

update(*new\_data*, *\*args*, *\*\*kwargs*)

Update the classifier with new training data and re-trains the classifier.

#### **Parameters**

new\_data – New data as a list of tuples of the form (text, label).

### class textblob.classifiers.NaiveBayesClassifier(*train\_set*, *feature\_extractor=<function*

*basic\_extractor>*, *format=None*, *\*\*kwargs*)

A classifier based on the Naive Bayes algorithm, as implemented in NLTK.

#### **Parameters**

- train\_set The training set, either a list of tuples of the form (text, classification) or a filename. text may be either a string or an iterable.
- **feature\_extractor** A feature extractor function that takes one or two arguments: document and train\_set.
- format If train\_set is a filename, the file format, e.g. "csv" or "json". If None, will attempt to detect the file format.

Added in version 0.6.0.

#### accuracy(*test\_set*, *format=None*)

Compute the accuracy on a test set.

#### **Parameters**

- test\_set A list of tuples of the form (text, label), or a file pointer.
- format If test\_set is a filename, the file format, e.g. "csv" or "json". If None, will attempt to detect the file format.

### classifier

The classifier.

#### classify(*text*)

Classifies the text.

**Parameters**

text  $(str) - A$  string of text.

#### extract\_features(*text*)

Extracts features from a body of text.

### **Return type**

dictionary of features

### informative\_features(*\*args*, *\*\*kwargs*)

Return the most informative features as a list of tuples of the form (feature\_name, feature\_value).

**Return type** list

#### labels()

Return an iterable of possible labels.

### nltk\_class

alias of NaiveBayesClassifier

### prob\_classify(*text*)

Return the label probability distribution for classifying a string of text.

Example:

```
>>> classifier = NaiveBayesClassifier(train_data)
>>> prob_dist = classifier.prob_classify("I feel happy this morning.")
>>> prob_dist.max()
'positive'
>>> prob_dist.prob("positive")
0.7
```
#### **Return type**

nltk.probability.DictionaryProbDist

### show\_informative\_features(*\*args*, *\*\*kwargs*)

Displays a listing of the most informative features for this classifier.

**Return type** None

train(*\*args*, *\*\*kwargs*)

Train the classifier with a labeled feature set and return the classifier. Takes the same arguments as the wrapped NLTK class. This method is implicitly called when calling classify or accuracy methods and is included only to allow passing in arguments to the train method of the wrapped NLTK class.

Added in version 0.6.2.

#### **Return type**

A classifier

update(*new\_data*, *\*args*, *\*\*kwargs*)

Update the classifier with new training data and re-trains the classifier.

#### **Parameters**

new\_data – New data as a list of tuples of the form (text, label).

### class textblob.classifiers.PositiveNaiveBayesClassifier(*positive\_set*, *unlabeled\_set*, *feature\_extractor=<function contains\_extractor>*, *positive\_prob\_prior=0.5*, *\*\*kwargs*)

A variant of the Naive Bayes Classifier that performs binary classification with partially-labeled training sets, i.e. when only one class is labeled and the other is not. Assuming a prior distribution on the two labels, uses the unlabeled set to estimate the frequencies of the features.

Example usage:

```
>>> from text.classifiers import PositiveNaiveBayesClassifier
\gg sports_sentences = ['The team dominated the game',
... \blacksquare 'They lost the ball',
... 'The game was intense',
... 'The goalkeeper catched the ball',
... 'The other team controlled the ball']
>>> various_sentences = ['The President did not comment',
... 'I lost the keys',
... 'The team won the game',
... 'Sara has two kids',
... The ball went off the court',... 'They had the ball for the whole game',
                     'The show is over']
>>> classifier = PositiveNaiveBayesClassifier(positive_set=sports_sentences,
... unlabeled_set=various_sentences)
>>> classifier.classify("My team lost the game")
True
>>> classifier.classify("And now for something completely different.")
False
```
#### **Parameters**

- **positive\_set** A collection of strings that have the positive label.
- unlabeled\_set A collection of unlabeled strings.
- feature\_extractor A feature extractor function.
- **positive\_prob\_prior** A prior estimate of the probability of the label True.

Added in version 0.7.0.

#### accuracy(*test\_set*, *format=None*)

Compute the accuracy on a test set.

#### **Parameters**

- test\_set A list of tuples of the form (text, label), or a file pointer.
- format If test\_set is a filename, the file format, e.g. "csv" or "json". If None, will attempt to detect the file format.

### classifier

The classifier.

### classify(*text*)

Classifies the text.

**Parameters**

text  $(str) - A$  string of text.

### extract\_features(*text*)

Extracts features from a body of text.

**Return type** dictionary of features

### labels()

Return an iterable of possible labels.

### nltk\_class

alias of PositiveNaiveBayesClassifier

train(*\*args*, *\*\*kwargs*)

Train the classifier with a labeled and unlabeled feature sets and return the classifier. Takes the same arguments as the wrapped NLTK class. This method is implicitly called when calling classify or accuracy methods and is included only to allow passing in arguments to the train method of the wrapped NLTK class.

#### **Return type**

A classifier

update(*new\_positive\_data=None*, *new\_unlabeled\_data=None*, *positive\_prob\_prior=0.5*, *\*args*, *\*\*kwargs*)

Update the classifier with new data and re-trains the classifier.

### **Parameters**

- new\_positive\_data List of new, labeled strings.
- new\_unlabeled\_data List of new, unlabeled strings.

### textblob.classifiers.basic\_extractor(*document*, *train\_set*)

A basic document feature extractor that returns a dict indicating what words in train\_set are contained in document.

### **Parameters**

- document The text to extract features from. Can be a string or an iterable.
- train\_set (list) Training data set, a list of tuples of the form (words, label) OR an iterable of strings.

#### textblob.classifiers.contains\_extractor(*document*)

A basic document feature extractor that returns a dict of words that the document contains.

# **3.7.9 Blobber**

class textblob.blob.Blobber(*tokenizer=None*, *pos\_tagger=None*, *np\_extractor=None*, *analyzer=None*, *parser=None*, *classifier=None*)

A factory for TextBlobs that all share the same tagger, tokenizer, parser, classifier, and np\_extractor.

Usage:

>>> from textblob import Blobber >>> from textblob.taggers import NLTKTagger >>> from textblob.tokenizers import SentenceTokenizer

(continues on next page)

(continued from previous page)

```
>>> tb = Blobber(pos_tagger=NLTKTagger(), tokenizer=SentenceTokenizer())
>>> blob1 = tb("This is one blob.")
>>> blob2 = tb("This blob has the same tagger and tokenizer.")
>>> blob1.pos_tagger is blob2.pos_tagger
True
```
#### **Parameters**

- tokenizer (optional) A tokenizer instance. If None, defaults to  $WordTokenizer()$ .
- np\_extractor (optional) An NPExtractor instance. If None, defaults to [FastNPExtractor\(\)](#page-46-0).
- pos\_tagger (optional) A Tagger instance. If None, defaults to [NLTKTagger](#page-45-0).
- analyzer (optional) A sentiment analyzer. If None, defaults to [PatternAnalyzer](#page-46-1).
- parser A parser. If None, defaults to [PatternParser](#page-47-0).
- classifier A classifier.

Added in version 0.4.0.

\_\_call\_\_(*text*)

Return a new TextBlob object with this Blobber's np\_extractor, pos\_tagger, tokenizer, analyzer, and classifier.

#### **Returns**

A new [TextBlob](#page-31-0).

\_\_init\_\_(*tokenizer=None*, *pos\_tagger=None*, *np\_extractor=None*, *analyzer=None*, *parser=None*, *classifier=None*)

 $\_repr$  ()

Return repr(self).

```
\_str<sub>-</sub>()
```
Return str(self).

# **3.7.10 File Formats**

File formats for training and testing data.

Includes a registry of valid file formats. New file formats can be added to the registry like so:

```
from textblob import formats
class PipeDelimitedFormat(formats.DelimitedFormat):
   delimiter = "|"formats.register("psv", PipeDelimitedFormat)
```
Once a format has been registered, classifiers will be able to read data files with that format.

from textblob.classifiers import NaiveBayesAnalyzer

```
with open("training_data.psv", "r") as fp:
   cl = NaiveBayesAnalyzer(fp, format="psv")
```
### <span id="page-57-0"></span>class textblob.formats.BaseFormat(*fp*, *\*\*kwargs*)

Interface for format classes. Individual formats can decide on the composition and meaning of \*\*kwargs.

### **Parameters**

 $fp$  (*File*) – A file-like object.

Changed in version 0.9.0: Constructor receives a file pointer rather than a file path.

#### classmethod detect(*stream*)

Detect the file format given a filename. Return True if a stream is this file format.

Changed in version 0.9.0: Changed from a static method to a class method.

### to\_iterable()

Return an iterable object from the data.

### class textblob.formats.CSV(*fp*, *\*\*kwargs*)

CSV format. Assumes each row is of the form text, label.

Today is a good day,pos I hate this car.,pos

#### classmethod detect(*stream*)

Return True if stream is valid.

#### to\_iterable()

Return an iterable object from the data.

### class textblob.formats.DelimitedFormat(*fp*, *\*\*kwargs*)

A general character-delimited format.

#### classmethod detect(*stream*)

Return True if stream is valid.

#### to\_iterable()

Return an iterable object from the data.

### class textblob.formats.JSON(*fp*, *\*\*kwargs*)

JSON format.

 $\Gamma$ 

]

Assumes that JSON is formatted as an array of objects with text and label properties.

```
{"text": "Today is a good day.", "label": "pos"},
{"text": "I hate this car.", "label": "neg"},
```
### classmethod detect(*stream*)

Return True if stream is valid JSON.

### to\_iterable()

Return an iterable object from the JSON data.

### class textblob.formats.TSV(*fp*, *\*\*kwargs*)

TSV format. Assumes each row is of the form text label.

### classmethod detect(*stream*)

Return True if stream is valid.

### to\_iterable()

Return an iterable object from the data.

### textblob.formats.detect(*fp*, *max\_read=1024*)

Attempt to detect a file's format, trying each of the supported formats. Return the format class that was detected. If no format is detected, return None.

### textblob.formats.get\_registry()

Return a dictionary of registered formats.

### textblob.formats.register(*name*, *format\_class*)

Register a new format.

### **Parameters**

- name  $(str)$  The name that will be used to refer to the format, e.g. 'csv'
- format\_class  $(type)$  The format class to register.

# **3.7.11 Wordnet**

# **3.7.12 Exceptions**

### exception textblob.exceptions.TextBlobError

A TextBlob-related error.

exception textblob.exceptions.MissingCorpusError(*message="\nLooks like you are missing some*

*required data for this feature.\n\nTo download the necessary data, simply run\n\n python -m textblob.download\_corpora\n\nor use the NLTK downloader to download the missing data: http://nltk.org/data.html\nIf this doesn't fix the problem, file an issue at https://github.com/sloria/TextBlob/issues.\n"*, *\*args*, *\*\*kwargs*)

Exception thrown when a user tries to use a feature that requires a dataset or model that the user does not have on their system.

### exception textblob.exceptions.DeprecationError

Raised when user uses a deprecated feature.

### exception textblob.exceptions.TranslatorError

Raised when an error occurs during language translation or detection.

### exception textblob.exceptions.NotTranslated

Raised when text is unchanged after translation. This may be due to the language being unsupported by the translator.

### exception textblob.exceptions.FormatError

Raised if a data file with an unsupported format is passed to a classifier.

# **CHAPTER**

# **FOUR**

# **PROJECT INFO**

# **4.1 Changelog**

# **4.1.1 0.19.0 (unreleased)**

Other changes:

• Remove vendorized unicodecsv module, as it's no longer used.

### **0.18.0 (2024-02-15)**

Bug fixes:

- Remove usage of deprecated cElementTree [\(#339\)](https://github.com/sloria/TextBlob/issues/339). Thanks [@tirkarthi](https://github.com/sponsors/tirkarthi) for reporting and for the PR.
- Address SyntaxWarning on Python 3.12 [\(#418\)](https://github.com/sloria/TextBlob/pull/418). Thanks [@smontanaro](https://github.com/sponsors/smontanaro) for the PR.

Removals:

- TextBlob.translate() and TextBlob.detect\_language, and textblob.translate are removed. Use the official Google Translate API instead [\(#215\)](https://github.com/sloria/TextBlob/issues/215).
- Remove textblob.compat.

### Support:

- Support Python 3.8-3.12. Older versions are no longer supported.
- Support nltk>=3.8.

### **0.17.1 (2021-10-21)**

Bug fixes:

• Fix translation and language detection [\(#395\)](https://github.com/sloria/TextBlob/issues/395). Thanks [@sudoguy](https://github.com/sponsors/sudoguy) for the patch.

### **0.17.0 (2021-02-17)**

Features:

• Performance improvement: Use chain.from\_iterable in \_text.py to improve runtime and memory usage [\(#333\)](https://github.com/sloria/TextBlob/pull/333). Thanks [@cool-RR](https://github.com/sponsors/cool-RR) for the PR.

Other changes:

• Remove usage of ctypes [\(#354\)](https://github.com/sloria/TextBlob/pull/354). Thanks [@casatir.](https://github.com/sponsors/casatir)

## **0.16.0 (2020-04-26)**

Deprecations:

• TextBlob.translate() and TextBlob.detect\_language are deprecated. Use the official Google Translate API instead [\(#215\)](https://github.com/sloria/TextBlob/issues/215).

Other changes:

- *Backwards-incompatible*: Drop support for Python 3.4.
- Test against Python 3.7 and Python 3.8.
- Pin NLTK to nltk<3.5 on Python 2 [\(#315\)](https://github.com/sloria/TextBlob/issues/315).

### **0.15.3 (2019-02-24)**

Bug fixes:

• Fix bug when Word string type after pos\_tags is not a str [\(#255\)](https://github.com/sloria/TextBlob/pull/255). Thanks [@roman-y-korolev](https://github.com/sponsors/roman-y-korolev) for the patch.

### **0.15.2 (2018-11-21)**

Bug fixes:

- Fix bug that raised a RuntimeError when executing methods that delegate to pattern.en [\(#230\)](https://github.com/sloria/TextBlob/issues/230). Thanks [@vvaezian](https://github.com/sponsors/vvaezian) for the report and thanks [@danong](https://github.com/sponsors/danong) for the fix.
- Fix methods of WordList that modified the list in-place by removing the internal \_collection variable [\(#235\)](https://github.com/sloria/TextBlob/pull/235). Thanks [@jammmo](https://github.com/sponsors/jammmo) for the PR.

### **0.15.1 (2018-01-20)**

Bug fixes:

• Convert POS tags from treebank to wordnet when calling lemmatize to prevent MissingCorpusError [\(#160\)](https://github.com/sloria/TextBlob/issues/160). Thanks [@jschnurr.](https://github.com/sponsors/jschnurr)

### **0.15.0 (2017-12-02)**

Features:

• Add TextBlob.sentiment\_assessments property which exposes pattern's sentiment assessments [\(#170\)](https://github.com/sloria/TextBlob/issues/170). Thanks [@jeffakolb.](https://github.com/sponsors/jeffakolb)

### **0.14.0 (2017-11-20)**

Features:

• Use specified tokenizer when tagging [\(#167\)](https://github.com/sloria/TextBlob/issues/167). Thanks [@jschnurr](https://github.com/sponsors/jschnurr) for the PR.

### **0.13.1 (2017-11-11)**

Bug fixes:

- Avoid AttributeError when using pattern's sentiment analyzer [\(#178\)](https://github.com/sloria/TextBlob/issues/178). Thanks [@tylerjharden](https://github.com/sponsors/tylerjharden) for the catch and patch.
- Correctly pass format argument to NLTKClassifier.accuracy [\(#177\)](https://github.com/sloria/TextBlob/issues/177). Thanks [@pavelmalai](https://github.com/sponsors/pavelmalai) for the catch and patch.

### **0.13.0 (2017-08-15)**

Features:

• Performance improvements to NaiveBayesClassifier [\(#63,](https://github.com/sloria/TextBlob/issues/63) [#77,](https://github.com/sloria/TextBlob/issues/77) [#123\)](https://github.com/sloria/TextBlob/issues/123). Thanks [@jcalbert](https://github.com/sponsors/jcalbert) for the PR.

### **0.12.0 (2017-02-27)**

Features:

• Add Word.stem and WordList.stem methods [\(#145\)](https://github.com/sloria/TextBlob/issues/145). Thanks [@nitkul.](https://github.com/sponsors/nitkul)

Bug fixes:

• Fix translation and language detection [\(#137\)](https://github.com/sloria/TextBlob/issues/137). Thanks [@EpicJhon](https://github.com/sponsors/EpicJhon) for the fix.

Changes:

• *Backwards-incompatible*: Remove Python 2.6 and 3.3 support.

### **0.11.1 (2016-02-17)**

Bug fixes:

• Fix translation and language detection [\(#115,](https://github.com/sloria/TextBlob/issues/115) [#117,](https://github.com/sloria/TextBlob/issues/117) [#119\)](https://github.com/sloria/TextBlob/issues/119). Thanks [@AdrianLC](https://github.com/sponsors/AdrianLC) and [@jschnurr](https://github.com/sponsors/jschnurr) for the fix. Thanks [@AdrianLC,](https://github.com/sponsors/AdrianLC) [@edgaralts,](https://github.com/sponsors/edgaralts) and [@pouya-cognitiv](https://github.com/sponsors/pouya-cognitiv) for reporting.

### **0.11.0 (2015-11-01)**

### Changes:

- Compatible with nltk>=3.1. NLTK versions < 3.1 are no longer supported.
- Change default tagger to NLTKTagger (uses NLTK's averaged perceptron tagger).
- Tested on Python 3.5.

### Bug fixes:

- Fix singularization of a number of words. Thanks [@jonmcoe.](https://github.com/sponsors/jonmcoe)
- Fix spelling correction when  $nltk>=3.1$  is installed [\(#99\)](https://github.com/sloria/TextBlob/issues/99). Thanks [@shubham12101](https://github.com/sponsors/shubham12101) for reporting.

### **0.10.0 (2015-10-04)**

Changes:

• Unchanged text is now considered a translation error. Raises NotTranslated [\(#76\)](https://github.com/sloria/TextBlob/issues/76). Thanks [@jschnurr.](https://github.com/sponsors/jschnurr)

Bug fixes:

- Translator.translate will detect language of input text by default  $(\#85)$ . Thanks again [@jschnurr.](https://github.com/sponsors/jschnurr)
- Fix matching of tagged phrases with CFG in ConllExtractor. Thanks [@lragnarsson.](https://github.com/sponsors/lragnarsson)
- Fix inflection of a few irregular English nouns. Thanks [@jonmcoe.](https://github.com/sponsors/jonmcoe)

### **0.9.1 (2015-06-10)**

Bug fixes:

- Fix DecisionTreeClassifier.pprint for compatibility with nltk>=3.0.2.
- Translation no longer adds erroneous whitespace around punctuation characters [\(#83\)](https://github.com/sloria/TextBlob/issues/83). Thanks [@AdrianLC](https://github.com/sponsors/AdrianLC) for reporting and thanks [@jschnurr](https://github.com/sponsors/jschnurr) for the patch.

### **0.9.0 (2014-09-15)**

- TextBlob now depends on NLTK 3. The vendorized version of NLTK has been removed.
- Fix bug that raised a SyntaxError when translating text with non-ascii characters on Python 3.
- Fix bug that showed "double-escaped" unicode characters in translator output (issue #56). Thanks Evan Dempsey.
- *Backwards-incompatible*: Completely remove import text.blob. You should import textblob instead.
- *Backwards-incompatible*: Completely remove PerceptronTagger. Install textblob-aptagger instead.
- *Backwards-incompatible*: Rename TextBlobException to TextBlobError and MissingCorpusException to MissingCorpusError.
- *Backwards-incompatible*: Format classes are passed a file object rather than a file path.
- *Backwards-incompatible*: If training a classifier with data from a file, you must pass a file object (rather than a file path).
- Updated English sentiment corpus.
- Add feature\_extractor parameter to NaiveBayesAnalyzer.
- Add textblob.formats.get\_registry() and textblob.formats.register() which allows users to register custom data source formats.
- Change BaseClassifier.detect from a staticmethod to a classmethod.
- Improved docs.
- Tested on Python 3.4.

### **0.8.4 (2014-02-02)**

- Fix display (\_\_repr\_\_) of WordList slices on Python 3.
- Add download\_corpora module. Corpora must now be downloaded using python -m textblob. download\_corpora.

### **0.8.3 (2013-12-29)**

- Sentiment analyzers return namedtuples, e.g. Sentiment(polarity=0.12, subjectivity=0.34).
- Memory usage improvements to NaiveBayesAnalyzer and basic\_extractor (default feature extractor for classifiers module).
- Add textblob.tokenizers.sent\_tokenize and textblob.tokenizers.word\_tokenize convenience functions.
- Add textblob.classifiers.MaxEntClassifer.
- Improved NLTKTagger.

### **0.8.2 (2013-12-21)**

- Fix bug in spelling correction that stripped some punctuation (Issue #48).
- Various improvements to spelling correction: preserves whitespace characters (Issue #12); handle contractions and punctuation between words. Thanks @davidnk.
- Make TextBlob.words more memory-efficient.
- Translator now sends POST instead of GET requests. This allows for larger bodies of text to be translated (Issue #49).
- Update pattern tagger for better accuracy.

### **0.8.1 (2013-11-16)**

- Fix bug that caused ValueError upon sentence tokenization. This removes modifications made to the NLTK sentence tokenizer.
- Add Word.lemmatize() method that allows passing in a part-of-speech argument.
- Word.lemma returns correct part of speech for Word objects that have their pos attribute set. Thanks @RomanYankovsky.

### **0.8.0 (2013-10-23)**

- *Backwards-incompatible*: Renamed package to textblob. This avoids clashes with other namespaces called text. TextBlob should now be imported with from textblob import TextBlob.
- Update pattern resources for improved parser accuracy.
- Update NLTK.
- Allow Translator to connect to proxy server.
- PerceptronTagger completely deprecated. Install the textblob-aptagger extension instead.

### **0.7.1 (2013-09-30)**

- Bugfix updates.
- Fix bug in feature extraction for NaiveBayesClassifier.
- basic\_extractor is now case-sensitive, e.g. contains(I)  $!=$  contains(i)
- Fix repr output when a TextBlob contains non-ascii characters.
- Fix part-of-speech tagging with PatternTagger on Windows.
- Suppress warning about not having scikit-learn installed.

## **0.7.0 (2013-09-25)**

- Wordnet integration. Word objects have synsets and definitions properties. The text.wordnet module allows you to create Synset and Lemma objects directly.
- Move all English-specific code to its own module, text.en.
- Basic extensions framework in place. TextBlob has been refactored to make it easier to develop extensions.
- Add text.classifiers.PositiveNaiveBayesClassifier.
- Update NLTK.
- NLTKTagger now working on Python 3.
- Fix \_\_str\_\_ behavior. print(blob) should now print non-ascii text correctly in both Python 2 and 3.
- *Backwards-incompatible*: All abstract base classes have been moved to the text.base module.
- *Backwards-incompatible*: PerceptronTagger will now be maintained as an extension, textblob-aptagger. Instantiating a text.taggers.PerceptronTagger() will raise a DeprecationWarning.

## **0.6.3 (2013-09-15)**

- Word tokenization fix: Words that stem from a contraction will still have an apostrophe, e.g. "Let's" => ["Let", "'s"].
- Fix bug with comparing blobs to strings.
- Add text.taggers.PerceptronTagger, a fast and accurate POS tagger. Thanks [@syllog1sm.](http://github.com/syllog1sm)
- Note for Python 3 users: You may need to update your corpora, since NLTK master has reorganized its corpus system. Just run curl https://raw.github.com/sloria/TextBlob/master/download\_corpora.py | python again.

• Add download\_corpora\_lite.py script for getting the minimum corpora requirements for TextBlob's basic features.

### **0.6.2 (2013-09-05)**

- Fix bug that resulted in a UnicodeEncodeError when tagging text with non-ascii characters.
- Add DecisionTreeClassifier.
- Add labels() and train() methods to classifiers.

### **0.6.1 (2013-09-01)**

- Classifiers can be trained and tested on CSV, JSON, or TSV data.
- Add basic WordNet lemmatization via the Word. Lemma property.
- WordList.pluralize() and WordList.singularize() methods return WordList objects.

### **0.6.0 (2013-08-25)**

- Add Naive Bayes classification. New text.classifiers module, TextBlob.classify(), and Sentence. classify() methods.
- Add parsing functionality via the TextBlob.parse() method. The text.parsers module currently has one implementation (PatternParser).
- Add spelling correction. This includes the TextBlob.correct() and Word.spellcheck() methods.
- Update NLTK.
- Backwards incompatible: clean\_html has been deprecated, just as it has in NLTK. Use Beautiful Soup's soup. get\_text() method for HTML-cleaning instead.
- Slight API change to language translation: if from\_lang isn't specified, attempts to detect the language.
- Add itokenize() method to tokenizers that returns a generator instead of a list of tokens.

### **0.5.3 (2013-08-21)**

- Unicode fixes: This fixes a bug that sometimes raised a UnicodeEncodeError upon creating accessing sentences for TextBlobs with non-ascii characters.
- Update NLTK

### **0.5.2 (2013-08-14)**

- Important patch update for NLTK users: Fix bug with importing TextBlob if local NLTK is installed.
- Fix bug with computing start and end indices of sentences.

### **0.5.1 (2013-08-13)**

- Fix bug that disallowed display of non-ascii characters in the Python REPL.
- Backwards incompatible: Restore blob.json property for backwards compatibility with textblob<=0.3.10. Add a to\_json() method that takes the same arguments as json.dumps.
- Add WordList.append and WordList.extend methods that append Word objects.

### **0.5.0 (2013-08-10)**

- Language translation and detection API!
- Add text.sentiments module. Contains the PatternAnalyzer (default implementation) as well as a NaiveBayesAnalyzer.
- Part-of-speech tags can be accessed via TextBlob.tags or TextBlob.pos\_tags.
- Add polarity and subjectivity helper properties.

### **0.4.0 (2013-08-05)**

- New text.tokenizers module with WordTokenizer and SentenceTokenizer. Tokenizer instances (from either textblob itself or NLTK) can be passed to TextBlob's constructor. Tokens are accessed through the new tokens property.
- New Blobber class for creating TextBlobs that share the same tagger, tokenizer, and np\_extractor.
- Add ngrams method.
- Backwards-incompatible: TextBlob.json() is now a method, not a property. This allows you to pass arguments (the same that you would pass to json.dumps()).
- New home for documentation: <https://textblob.readthedocs.io/>
- Add parameter for cleaning HTML markup from text.
- Minor improvement to word tokenization.
- Updated NLTK.
- Fix bug with adding blobs to bytestrings.

### **0.3.10 (2013-08-02)**

- Bundled NLTK no longer overrides local installation.
- Fix sentiment analysis of text with non-ascii characters.

### **0.3.9 (2013-07-31)**

- Updated nltk.
- ConllExtractor is now Python 3-compatible.
- Improved sentiment analysis.
- Blobs are equal (with ==) to their string counterparts.
- Added instructions to install textblob without nltk bundled.
- Dropping official 3.1 and 3.2 support.

### **0.3.8 (2013-07-30)**

- Importing TextBlob is now **much faster**. This is because the noun phrase parsers are trained only on the first call to noun\_phrases (instead of training them every time you import TextBlob).
- Add text.taggers module which allows user to change which POS tagger implementation to use. Currently supports PatternTagger and NLTKTagger (NLTKTagger only works with Python 2).
- NPExtractor and Tagger objects can be passed to TextBlob's constructor.
- Fix bug with POS-tagger not tagging one-letter words.
- Rename text/np\_extractor.py -> text/np\_extractors.py
- Add run\_tests.py script.

### **0.3.7 (2013-07-28)**

- Every word in a Blob or Sentence is a Word instance which has methods for inflection, e.g word.pluralize() and word.singularize().
- Updated the np\_extractor module. Now has an new implementation, ConllExtractor that uses the Conll2000 chunking corpus. Only works on Py2.

# **4.2 Authors**

# **4.2.1 Development Lead**

• Steven Loria [<sloria1@gmail.com>](mailto:sloria1@gmail.com) [@sloria](https://github.com/sloria)

# **4.2.2 Contributors (chronological)**

- Pete Keen [@peterkeen](https://github.com/peterkeen)
- Matthew Honnibal [@syllog1sm](https://github.com/syllog1sm)
- Roman Yankovsky [@RomanYankovsky](https://github.com/RomanYankovsky)
- David Karesh [@davidnk](https://github.com/davidnk)
- Evan Dempsey [@evandempsey](https://github.com/evandempsey)
- Wesley Childs [@mrchilds](https://github.com/mrchilds)
- Jeff Schnurr [@jschnurr](https://github.com/jschnurr)
- Adel Qalieh [@adelq](https://github.com/adelq)
- Lage Ragnarsson [@lragnarsson](https://github.com/lragnarsson)
- Jonathon Coe [@jonmcoe](https://github.com/jonmcoe)
- Adrián López Calvo [@AdrianLC](https://github.com/AdrianLC)
- Nitish Kulshrestha [@nitkul](https://github.com/nitkul)
- Jhon Eslava [@EpicJhon](https://github.com/EpicJhon)
- [@jcalbert](https://github.com/jcalbert)
- Tyler James Harden [@tylerjharden](https://github.com/tylerjharden)
- [@pavelmalai](https://github.com/pavelmalai)
- Jeff Kolb [@jeffakolb](https://github.com/jeffakolb)
- Daniel Ong [@danong](https://github.com/danong)
- Jamie Moschella [@jammmo](https://github.com/jammmo)
- Roman Korolev [@roman-y-korolev](https://github.com/roman-y-korolev)
- Ram Rachum [@cool-RR](https://github.com/cool-RR)
- Romain Casati [@casatir](https://github.com/casatir)
- Evgeny Kemerov [@sudoguy](https://github.com/sudoguy)
- Karthikeyan Singaravelan [@tirkarthi](https://github.com/tirkarthi)

# **4.3 Contributing guidelines**

# **4.3.1 In General**

- [PEP 8,](http://www.python.org/dev/peps/pep-0008/) when sensible.
- Conventions *and* configuration.
- TextBlob wraps functionality in NLTK and pattern.en. Anything outside of that should be written as an extension.
- Test ruthlessly. Write docs for new features.
- Even more important than Test-Driven Development–*Human-Driven Development*.
- These guidelines may–and probably will–change.

# **4.3.2 In Particular**

# **Questions, Feature Requests, Bug Reports, and Feedback. . .**

. . . should all be reported on the [Github Issue Tracker](https://github.com/sloria/TextBlob/issues?state=open) .

### **Setting Up for Local Development**

1. Fork [TextBlob](https://github.com/sloria/TextBlob) on Github.

```
$ git clone https://github.com/sloria/TextBlob.git
$ cd TextBlob
```
2. Install development requirements. It is highly recommended that you use a virtualenv.

```
# After activating your virtualenv
$ pip install -r dev-requirements.txt
```
3. Install TextBlob in develop mode.

```
$ python setup.py develop
```
### **Developing Extensions**

Extensions are packages with the name textblob-something, where "something" is the name of your extension. Extensions should be imported with import textblob\_something.

### **Model Extensions**

To create a new extension for a part-of-speech tagger, sentiment analyzer, noun phrase extractor, classifier, tokenizer, or parser, simply create a module that has a class that implements the correct interface from textblob.base. For example, a tagger might look like this:

```
from textblob.base import BaseTagger
class MyTagger(BaseTagger):
   def tag(self, text):
        pass
        # Your implementation goes here
```
### **Language Extensions**

The process for developing language extensions is the same as developing model extensions. Create your part-of-speech taggers, tokenizers, parsers, etc. in the language of your choice. Packages should be named textblob-xx where "xx" is the two- or three-letter language code [\(Language code reference\)](http://www.loc.gov/standards/iso639-2/php/code_list.php).

To see examples of existing extensions, visit the *[Extensions](#page-23-0)* page.

Check out the *[API reference](#page-42-0)* for more info on the model interfaces.

## **Git Branch Structure**

TextBlob loosely follows Vincent Driessen's [Successful Git Branching Model](http://http://nvie.com/posts/a-successful-git-branching-model/) . In practice, the following branch conventions are used:

### dev

The next release branch.

### master

Current production release on PyPI.

### **Pull Requests**

1. Create a new local branch.

\$ git checkout -b name-of-feature

2. Commit your changes. Write [good commit messages.](http://tbaggery.com/2008/04/19/a-note-about-git-commit-messages.html)

\$ git commit -m "Detailed commit message" \$ git push origin name-of-feature

- 3. Before submitting a pull request, check the following:
- If the pull request adds functionality, it is tested and the docs are updated.
- If you've developed an extension, it is on the *[Extensions List](#page-23-0)*.
- You've added yourself to AUTHORS.rst.
- 4. Submit a pull request to the sloria:dev branch.

### **Running tests**

To run all the tests:

```
$ pytest
```
To skip slow tests:

```
$ pytest -m 'not slow'
```
### **Documentation**

Contributions to the documentation are welcome. Documentation is written in [reStructuredText](https://docutils.sourceforge.io/rst.html) (rST). A quick rST reference can be found [here.](https://docutils.sourceforge.io/docs/user/rst/quickref.html) Builds are powered by [Sphinx.](http://sphinx.pocoo.org/)

To build docs and run in watch mode:

\$ tox -e watch-docs
## **PYTHON MODULE INDEX**

t

textblob.base, [39](#page-42-0) textblob.blob, [21](#page-24-0) textblob.classifiers, [44](#page-47-0) textblob.en.np\_extractors, [42](#page-45-0) textblob.en.parsers, [44](#page-47-1) textblob.en.sentiments, [43](#page-46-0) textblob.en.taggers, [42](#page-45-1) textblob.exceptions, [55](#page-58-0) textblob.formats, [53](#page-56-0) textblob.tokenizers, [40](#page-43-0)

### **INDEX**

#### Symbols

- \_\_call\_\_() (*textblob.blob.Blobber method*), [53](#page-56-1)
- \_\_init\_\_() (*textblob.blob.Blobber method*), [53](#page-56-1)
- \_\_repr\_\_() (*textblob.blob.Blobber method*), [53](#page-56-1)
- \_\_str\_\_() (*textblob.blob.Blobber method*), [53](#page-56-1)

### A

accuracy() (*textblob.classifiers.DecisionTreeClassifier method*), [46](#page-49-0) accuracy() (*textblob.classifiers.MaxEntClassifier method*), [47](#page-50-0) accuracy() (*textblob.classifiers.NaiveBayesClassifier method*), [49](#page-52-0) accuracy() (*textblob.classifiers.NLTKClassifier method*), [48](#page-51-0) accuracy() (*textblob.classifiers.PositiveNaiveBayesClassifier*<br>accuracy() (*textblob.classifiers.PositiveNaiveBayesClassifier*<br>and the contract of the contract of the contract of the contract of the contract of the contra *method*), [51](#page-54-0) accuracy() (*textblob.en.np\_extractors.ChunkParser method*), [42](#page-45-2) analyze() (*textblob.base.BaseSentimentAnalyzer method*), [39](#page-42-1) analyze() (*textblob.en.sentiments.NaiveBayesAnalyzer method*), [43](#page-46-1) analyze() (*textblob.en.sentiments.PatternAnalyzer method*), [44](#page-47-2) append() (*textblob.blob.WordList method*), [38](#page-41-0) B BaseBlob (*class in textblob.blob*), [21](#page-24-1) BaseClassifier (*class in textblob.classifiers*), [45](#page-48-0) BaseFormat (*class in textblob.formats*), [54](#page-57-0) BaseNPExtractor (*class in textblob.base*), [39](#page-42-1) BaseParser (*class in textblob.base*), [39](#page-42-1) BaseSentimentAnalyzer (*class in textblob.base*), [39](#page-42-1) BaseTagger (*class in textblob.base*), [39](#page-42-1) BaseTokenizer (*class in textblob.base*), [40](#page-43-1) basic\_extractor() (*in module textblob.classifiers*), [52](#page-55-0) Blobber (*class in textblob.blob*), [24,](#page-27-0) [52](#page-55-0)

# C

capitalize() (*textblob.blob.Word method*), [32](#page-35-0) casefold() (*textblob.blob.Word method*), [32](#page-35-0)

- center() (*textblob.blob.Word method*), [32](#page-35-0)
- ChunkParser (*class in textblob.en.np\_extractors*), [42](#page-45-2)
- classifier (*textblob.classifiers.BaseClassifier attribute*), [45](#page-48-0)
- classifier (*textblob.classifiers.DecisionTreeClassifier attribute*), [46](#page-49-0)
- classifier (*textblob.classifiers.MaxEntClassifier attribute*), [47](#page-50-0)
- classifier (*textblob.classifiers.NaiveBayesClassifier attribute*), [49](#page-52-0)
- classifier (*textblob.classifiers.NLTKClassifier attribute*), [48](#page-51-0)
- classifier (*textblob.classifiers.PositiveNaiveBayesClassifier attribute*), [51](#page-54-0)
- classify() (*textblob.blob.BaseBlob method*), [21](#page-24-1)
- 
- classify() (*textblob.blob.TextBlob method*), [28](#page-31-0)
- classify() (*textblob.classifiers.BaseClassifier method*), [45](#page-48-0)
- classify() (*textblob.classifiers.DecisionTreeClassifier method*), [46](#page-49-0)
- classify() (*textblob.classifiers.MaxEntClassifier method*), [47](#page-50-0)
- classify() (*textblob.classifiers.NaiveBayesClassifier method*), [49](#page-52-0)
- classify() (*textblob.classifiers.NLTKClassifier method*), [48](#page-51-0)
- classify() (*textblob.classifiers.PositiveNaiveBayesClassifier method*), [51](#page-54-0)
- clear() (*textblob.blob.WordList method*), [38](#page-41-0)
- ConllExtractor (*class in textblob.en.np\_extractors*), [43](#page-46-1)
- contains\_extractor() (*in module textblob.classifiers*), [52](#page-55-0)
- copy() (*textblob.blob.WordList method*), [38](#page-41-0)
- correct() (*textblob.blob.BaseBlob method*), [21](#page-24-1)
- correct() (*textblob.blob.Sentence method*), [25](#page-28-0)
- correct() (*textblob.blob.TextBlob method*), [28](#page-31-0)
- correct() (*textblob.blob.Word method*), [32](#page-35-0)
- count() (*textblob.blob.Word method*), [32](#page-35-0)
- count() (*textblob.blob.WordList method*), [38](#page-41-0)
- CSV (*class in textblob.formats*), [54](#page-57-0)

### D

DecisionTreeClassifier (*class in textblob.classifiers*), [45](#page-48-0) define() (*textblob.blob.Word method*), [32](#page-35-0) definitions (*textblob.blob.Word attribute*), [32](#page-35-0) DelimitedFormat (*class in textblob.formats*), [54](#page-57-0) DeprecationError, [55](#page-58-1) detect() (*in module textblob.formats*), [55](#page-58-1) detect() (*textblob.formats.BaseFormat class method*), [54](#page-57-0) detect() (*textblob.formats.CSV class method*), [54](#page-57-0) detect() (*textblob.formats.DelimitedFormat class method*), [54](#page-57-0) detect() (*textblob.formats.JSON class method*), [54](#page-57-0) detect() (*textblob.formats.TSV class method*), [55](#page-58-1) dict (*textblob.blob.Sentence property*), [25](#page-28-0)

# E

encode() (*textblob.blob.Word method*), [32](#page-35-0) end (*textblob.blob.Sentence attribute*), [25](#page-28-0) end\_index (*textblob.blob.Sentence attribute*), [25](#page-28-0) ends\_with() (*textblob.blob.BaseBlob method*), [21](#page-24-1) ends\_with() (*textblob.blob.Sentence method*), [25](#page-28-0) ends\_with() (*textblob.blob.TextBlob method*), [29](#page-32-0) endswith() (*textblob.blob.BaseBlob method*), [21](#page-24-1) endswith() (*textblob.blob.Sentence method*), [25](#page-28-0) endswith() (*textblob.blob.TextBlob method*), [29](#page-32-0) endswith() (*textblob.blob.Word method*), [33](#page-36-0) evaluate() (*textblob.en.np\_extractors.ChunkParser method*), [42](#page-45-2) expandtabs() (*textblob.blob.Word method*), [33](#page-36-0) extend() (*textblob.blob.WordList method*), [38](#page-41-0) extract() (*textblob.base.BaseNPExtractor method*), [39](#page-42-1) extract() (*textblob.en.np\_extractors.ConllExtractor method*), [43](#page-46-1) extract() (*textblob.en.np\_extractors.FastNPExtractor method*), [43](#page-46-1) extract\_features() (*textblob.classifiers.BaseClassifier* istitle() (*textblob.blob.Word method*), [34](#page-37-0) *method*), [45](#page-48-0) extract\_features()(*textblob.classifiers.DecisionTreeClasse ) (textblob.base.BaseTokenizer method*), [40](#page-43-1) *method*), [46](#page-49-0) extract\_features() (*textblob.classifiers.MaxEntClassifier method*), [47](#page-50-0) extract\_features() (*textblob.classifiers.NaiveBayesClassifier method*), [50](#page-53-0) extract\_features() (*textblob.classifiers.NLTKClassifier* J *method*), [48](#page-51-0) extract\_features()(*textblob.classifiers.PositiveNaiveBajosGlQssifastblob.blob.Sentence method*), [26](#page-29-0) *method*), [52](#page-55-0) F FastNPExtractor (*class in textblob.en.np\_extractors*), [43](#page-46-1) index() (*textblob.blob.BaseBlob method*), [22](#page-25-0) index() (*textblob.blob.Sentence method*), [26](#page-29-0) index() (*textblob.blob.TextBlob method*), [29](#page-32-0) index() (*textblob.blob.Word method*), [33](#page-36-0) index() (*textblob.blob.WordList method*), [38](#page-41-0) informative\_features() (*textblob.classifiers.NaiveBayesClassifier method*), [50](#page-53-0) insert() (*textblob.blob.WordList method*), [38](#page-41-0) isalnum() (*textblob.blob.Word method*), [33](#page-36-0) isalpha() (*textblob.blob.Word method*), [33](#page-36-0) isascii() (*textblob.blob.Word method*), [34](#page-37-0) isdecimal() (*textblob.blob.Word method*), [34](#page-37-0) isdigit() (*textblob.blob.Word method*), [34](#page-37-0) isidentifier() (*textblob.blob.Word method*), [34](#page-37-0) islower() (*textblob.blob.Word method*), [34](#page-37-0) isnumeric() (*textblob.blob.Word method*), [34](#page-37-0) isprintable() (*textblob.blob.Word method*), [34](#page-37-0) isspace() (*textblob.blob.Word method*), [34](#page-37-0) isupper() (*textblob.blob.Word method*), [34](#page-37-0) itokenize() (*textblob.tokenizers.SentenceTokenizer method*), [40](#page-43-1) itokenize() (*textblob.tokenizers.WordTokenizer method*), [41](#page-44-0) join() (*textblob.blob.BaseBlob method*), [22](#page-25-0) join() (*textblob.blob.TextBlob method*), [29](#page-32-0) join() (*textblob.blob.Word method*), [34](#page-37-0) JSON (*class in textblob.formats*), [54](#page-57-0) json (*textblob.blob.TextBlob property*), [29](#page-32-0)

find() (*textblob.blob.BaseBlob method*), [22](#page-25-0) find() (*textblob.blob.Sentence method*), [25](#page-28-0) find() (*textblob.blob.TextBlob method*), [29](#page-32-0) find() (*textblob.blob.Word method*), [33](#page-36-0) format() (*textblob.blob.BaseBlob method*), [22](#page-25-0) format() (*textblob.blob.Sentence method*), [25](#page-28-0) format() (*textblob.blob.TextBlob method*), [29](#page-32-0) format() (*textblob.blob.Word method*), [33](#page-36-0) format\_map() (*textblob.blob.Word method*), [33](#page-36-0) FormatError, [55](#page-58-1)

# G

get\_registry() (*in module textblob.formats*), [55](#page-58-1) get\_synsets() (*textblob.blob.Word method*), [33](#page-36-0) grammar() (*textblob.en.np\_extractors.ChunkParser method*), [42](#page-45-2)

## I

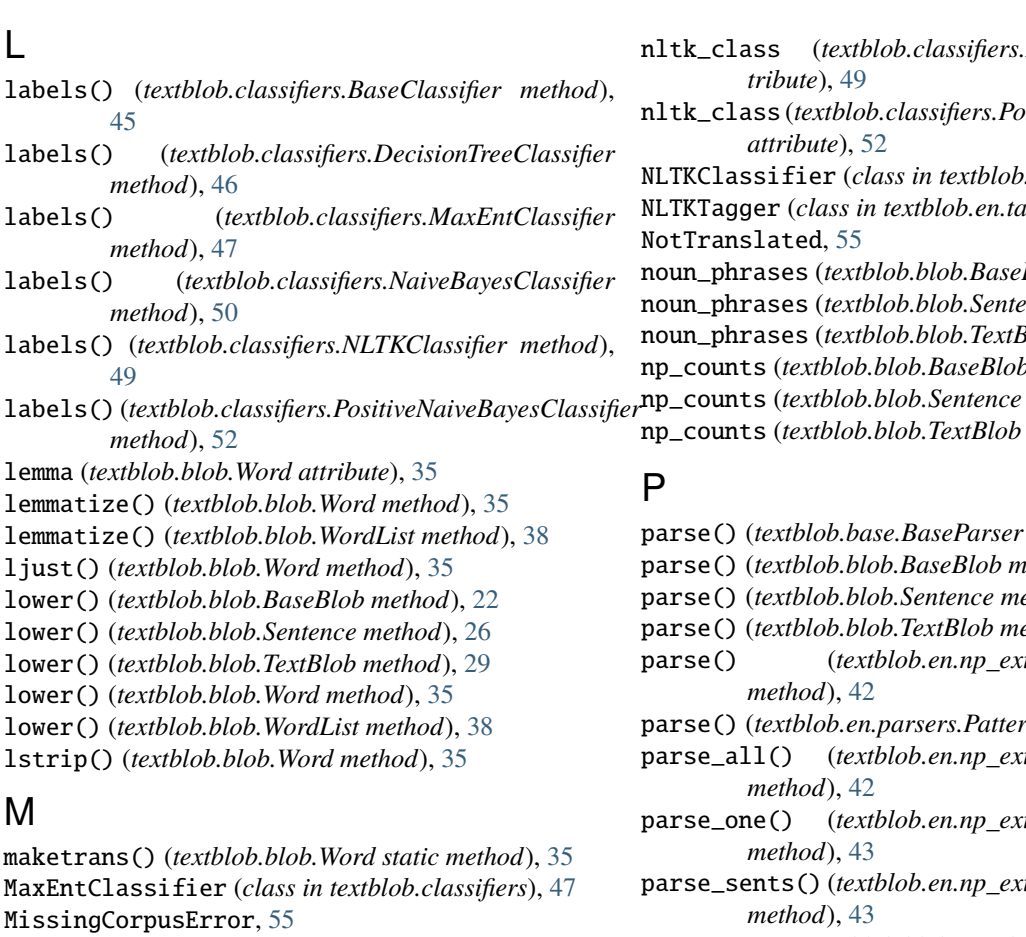

module

textblob.base, [39](#page-42-1) textblob.blob, [9,](#page-12-0) [21](#page-24-1) textblob.classifiers, [44](#page-47-2) textblob.en.np\_extractors, [42](#page-45-2) textblob.en.parsers, [44](#page-47-2) textblob.en.sentiments, [43](#page-46-1) textblob.en.taggers, [42](#page-45-2) textblob.exceptions, [55](#page-58-1) textblob.formats, [53](#page-56-1) textblob.tokenizers, [40](#page-43-1)

### N

- NaiveBayesAnalyzer (*class in textblob.en.sentiments*), [43](#page-46-1) NaiveBayesClassifier (*class in textblob.classifiers*), [49](#page-52-0) ngrams() (*textblob.blob.BaseBlob method*), [22](#page-25-0) ngrams() (*textblob.blob.Sentence method*), [26](#page-29-0) ngrams() (*textblob.blob.TextBlob method*), [29](#page-32-0) nltk\_class (*textblob.classifiers.DecisionTreeClassifier attribute*), [46](#page-49-0) nltk\_class (*textblob.classifiers.MaxEntClassifier*
- *attribute*), [47](#page-50-0) nltk\_class (*textblob.classifiers.NaiveBayesClassifier attribute*), [50](#page-53-0)

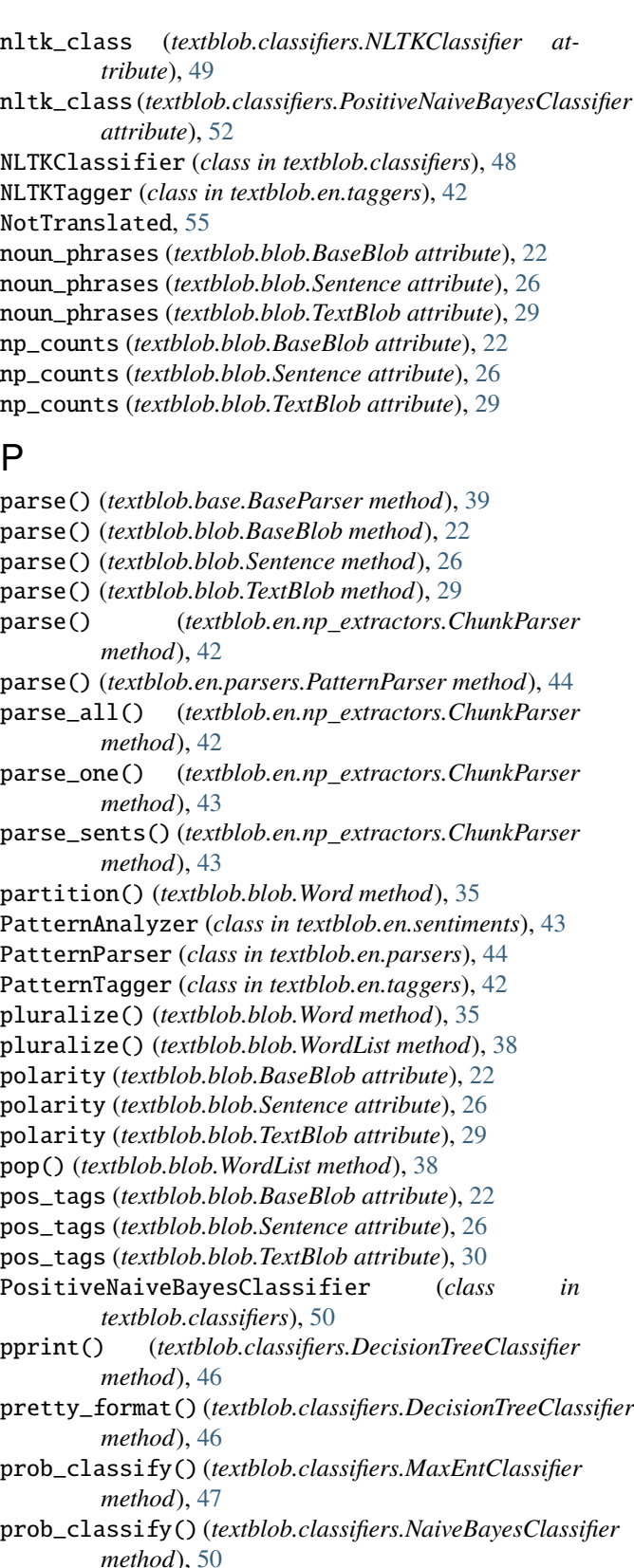

pseudocode() (*textblob.classifiers.DecisionTreeClassifier method*), [46](#page-49-0)

# R

raw\_sentences (*textblob.blob.TextBlob property*), [30](#page-33-0) register() (*in module textblob.formats*), [55](#page-58-1) remove() (*textblob.blob.WordList method*), [39](#page-42-1) removeprefix() (*textblob.blob.Word method*), [35](#page-38-0) removesuffix() (*textblob.blob.Word method*), [35](#page-38-0) replace() (*textblob.blob.BaseBlob method*), [23](#page-26-0) replace() (*textblob.blob.Sentence method*), [26](#page-29-0) replace() (*textblob.blob.TextBlob method*), [30](#page-33-0) replace() (*textblob.blob.Word method*), [36](#page-39-0) RETURN\_TYPE (*textblob.en.sentiments.NaiveBayesAnalyzer attribute*), [43](#page-46-1) RETURN\_TYPE (*textblob.en.sentiments.PatternAnalyzer attribute*), [44](#page-47-2) reverse() (*textblob.blob.WordList method*), [39](#page-42-1) rfind() (*textblob.blob.BaseBlob method*), [23](#page-26-0) rfind() (*textblob.blob.Sentence method*), [27](#page-30-0) rfind() (*textblob.blob.TextBlob method*), [30](#page-33-0) rfind() (*textblob.blob.Word method*), [36](#page-39-0) rindex() (*textblob.blob.BaseBlob method*), [23](#page-26-0) rindex() (*textblob.blob.Sentence method*), [27](#page-30-0) rindex() (*textblob.blob.TextBlob method*), [30](#page-33-0) rindex() (*textblob.blob.Word method*), [36](#page-39-0) rjust() (*textblob.blob.Word method*), [36](#page-39-0) rpartition() (*textblob.blob.Word method*), [36](#page-39-0) rsplit() (*textblob.blob.Word method*), [36](#page-39-0) rstrip() (*textblob.blob.Word method*), [36](#page-39-0)

# S

sent\_tokenize() (*in module textblob.tokenizers*), [42](#page-45-2) Sentence (*class in textblob.blob*), [25](#page-28-0) sentences (*textblob.blob.TextBlob attribute*), [30](#page-33-0) SentenceTokenizer (*class in textblob.tokenizers*), [40](#page-43-1) sentiment (*textblob.blob.BaseBlob attribute*), [23](#page-26-0) sentiment (*textblob.blob.Sentence attribute*), [27](#page-30-0) sentiment (*textblob.blob.TextBlob attribute*), [30](#page-33-0) sentiment\_assessments (*textblob.blob.BaseBlob attribute*), [23](#page-26-0) sentiment\_assessments (*textblob.blob.Sentence attribute*), [27](#page-30-0) sentiment\_assessments (*textblob.blob.TextBlob attribute*), [30](#page-33-0) serialized (*textblob.blob.TextBlob property*), [30](#page-33-0) show\_informative\_features() (*textblob.classifiers.NaiveBayesClassifier method*), [50](#page-53-0) singularize() (*textblob.blob.Word method*), [36](#page-39-0) singularize() (*textblob.blob.WordList method*), [39](#page-42-1) sort() (*textblob.blob.WordList method*), [39](#page-42-1) span\_tokenize() (*textblob.tokenizers.SentenceTokenizer method*), [40](#page-43-1) span\_tokenize() (*textblob.tokenizers.WordTokenizer method*), [41](#page-44-0)

span\_tokenize\_sents() (*textblob.tokenizers.SentenceTokenizer method*), [40](#page-43-1) span\_tokenize\_sents() (*textblob.tokenizers.WordTokenizer method*), [41](#page-44-0) spellcheck() (*textblob.blob.Word method*), [36](#page-39-0) split() (*textblob.blob.BaseBlob method*), [23](#page-26-0) split() (*textblob.blob.Sentence method*), [27](#page-30-0) split() (*textblob.blob.TextBlob method*), [31](#page-34-0) split() (*textblob.blob.Word method*), [37](#page-40-0) splitlines() (*textblob.blob.Word method*), [37](#page-40-0) start (*textblob.blob.Sentence attribute*), [27](#page-30-0) start\_index (*textblob.blob.Sentence attribute*), [27](#page-30-0) starts\_with() (*textblob.blob.BaseBlob method*), [23](#page-26-0) starts\_with() (*textblob.blob.Sentence method*), [27](#page-30-0) starts\_with() (*textblob.blob.TextBlob method*), [31](#page-34-0) startswith() (*textblob.blob.BaseBlob method*), [23](#page-26-0) startswith() (*textblob.blob.Sentence method*), [27](#page-30-0) startswith() (*textblob.blob.TextBlob method*), [31](#page-34-0) startswith() (*textblob.blob.Word method*), [37](#page-40-0) stem() (*textblob.blob.Word method*), [37](#page-40-0) stem() (*textblob.blob.WordList method*), [39](#page-42-1) strip() (*textblob.blob.BaseBlob method*), [23](#page-26-0) strip() (*textblob.blob.Sentence method*), [27](#page-30-0) strip() (*textblob.blob.TextBlob method*), [31](#page-34-0) strip() (*textblob.blob.Word method*), [37](#page-40-0) subjectivity (*textblob.blob.BaseBlob attribute*), [23](#page-26-0) subjectivity (*textblob.blob.Sentence attribute*), [27](#page-30-0) subjectivity (*textblob.blob.TextBlob attribute*), [31](#page-34-0) swapcase() (*textblob.blob.Word method*), [37](#page-40-0) synsets (*textblob.blob.Word attribute*), [37](#page-40-0)

#### T

tag() (*textblob.base.BaseTagger method*), [40](#page-43-1) tag() (*textblob.en.taggers.NLTKTagger method*), [42](#page-45-2) tag() (*textblob.en.taggers.PatternTagger method*), [42](#page-45-2) tags (*textblob.blob.BaseBlob attribute*), [23](#page-26-0) tags (*textblob.blob.Sentence attribute*), [27](#page-30-0) tags (*textblob.blob.TextBlob attribute*), [31](#page-34-0) TextBlob (*class in textblob.blob*), [28](#page-31-0) textblob.base module, [39](#page-42-1) textblob.blob module, [9,](#page-12-0) [21](#page-24-1) textblob.classifiers module, [44](#page-47-2) textblob.en.np\_extractors module, [42](#page-45-2) textblob.en.parsers module, [44](#page-47-2) textblob.en.sentiments module, [43](#page-46-1)

module, [42](#page-45-2) textblob.exceptions module, [55](#page-58-1) textblob.formats module, [53](#page-56-1) textblob.tokenizers module, [40](#page-43-1) TextBlobError, [55](#page-58-1) title() (*textblob.blob.BaseBlob method*), [24](#page-27-0) title() (*textblob.blob.Sentence method*), [28](#page-31-0) title() (*textblob.blob.TextBlob method*), [31](#page-34-0) title() (*textblob.blob.Word method*), [37](#page-40-0) to\_iterable() (*textblob.formats.BaseFormat method*), [54](#page-57-0) to\_iterable() (*textblob.formats.CSV method*), [54](#page-57-0) to\_iterable() (*textblob.formats.DelimitedFormat method*), [54](#page-57-0) to\_iterable() (*textblob.formats.JSON method*), [54](#page-57-0) to\_iterable() (*textblob.formats.TSV method*), [55](#page-58-1) to\_json() (*textblob.blob.TextBlob method*), [31](#page-34-0) tokenize() (*textblob.base.BaseTokenizer method*), [40](#page-43-1) tokenize() (*textblob.blob.BaseBlob method*), [24](#page-27-0) tokenize() (*textblob.blob.Sentence method*), [28](#page-31-0) tokenize() (*textblob.blob.TextBlob method*), [31](#page-34-0) tokenize() (*textblob.tokenizers.SentenceTokenizer method*), [40](#page-43-1) tokenize() (*textblob.tokenizers.WordTokenizer method*), [41](#page-44-0) tokenize\_sents() (*textblob.tokenizers.SentenceTokenizer method*), [41](#page-44-0) tokenize\_sents() (*textblob.tokenizers.WordTokenizer method*), [41](#page-44-0) tokens (*textblob.blob.BaseBlob attribute*), [24](#page-27-0) tokens (*textblob.blob.Sentence attribute*), [28](#page-31-0) tokens (*textblob.blob.TextBlob attribute*), [31](#page-34-0) train() (*textblob.classifiers.BaseClassifier method*), [45](#page-48-0) train() (*textblob.classifiers.DecisionTreeClassifier method*), [46](#page-49-0) train() (*textblob.classifiers.MaxEntClassifier method*), [48](#page-51-0) train() (*textblob.classifiers.NaiveBayesClassifier method*), [50](#page-53-0) train() (*textblob.classifiers.NLTKClassifier method*), [49](#page-52-0) train() (*textblob.classifiers.PositiveNaiveBayesClassifier method*), [52](#page-55-0) train() (*textblob.en.np\_extractors.ChunkParser method*), [43](#page-46-1) train() (*textblob.en.sentiments.NaiveBayesAnalyzer method*), [43](#page-46-1) translate() (*textblob.blob.Word method*), [37](#page-40-0)

#### TranslatorError, [55](#page-58-1)

TSV (*class in textblob.formats*), [54](#page-57-0)

#### $\cup$

- update() (*textblob.classifiers.DecisionTreeClassifier method*), [47](#page-50-0)
- update() (*textblob.classifiers.MaxEntClassifier method*), [48](#page-51-0)
- update() (*textblob.classifiers.NaiveBayesClassifier method*), [50](#page-53-0)
- update() (*textblob.classifiers.NLTKClassifier method*), [49](#page-52-0)
- update() (*textblob.classifiers.PositiveNaiveBayesClassifier method*), [52](#page-55-0)
- upper() (*textblob.blob.BaseBlob method*), [24](#page-27-0)
- upper() (*textblob.blob.Sentence method*), [28](#page-31-0)
- upper() (*textblob.blob.TextBlob method*), [32](#page-35-0)
- upper() (*textblob.blob.Word method*), [38](#page-41-0)
- upper() (*textblob.blob.WordList method*), [39](#page-42-1)

#### W

- Word (*class in textblob.blob*), [32](#page-35-0)
- word\_counts (*textblob.blob.BaseBlob attribute*), [24](#page-27-0)
- word\_counts (*textblob.blob.Sentence attribute*), [28](#page-31-0)
- word\_counts (*textblob.blob.TextBlob attribute*), [32](#page-35-0)
- word\_tokenize() (*in module textblob.tokenizers*), [42](#page-45-2)
- WordList (*class in textblob.blob*), [38](#page-41-0)
- words (*textblob.blob.BaseBlob attribute*), [24](#page-27-0)
- words (*textblob.blob.Sentence attribute*), [28](#page-31-0)
- words (*textblob.blob.TextBlob attribute*), [32](#page-35-0)
- WordTokenizer (*class in textblob.tokenizers*), [41](#page-44-0)

#### Z

zfill() (*textblob.blob.Word method*), [38](#page-41-0)